# XC

#### **Manufacturing of Constructional and Road-making Machineries**

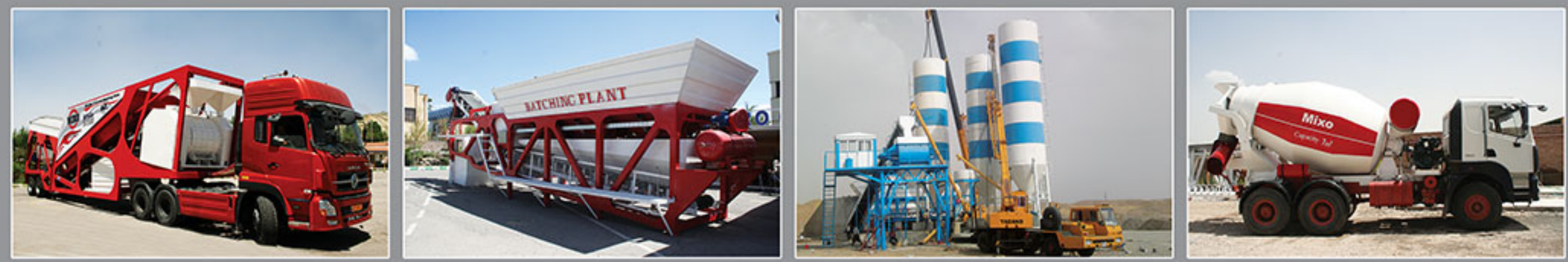

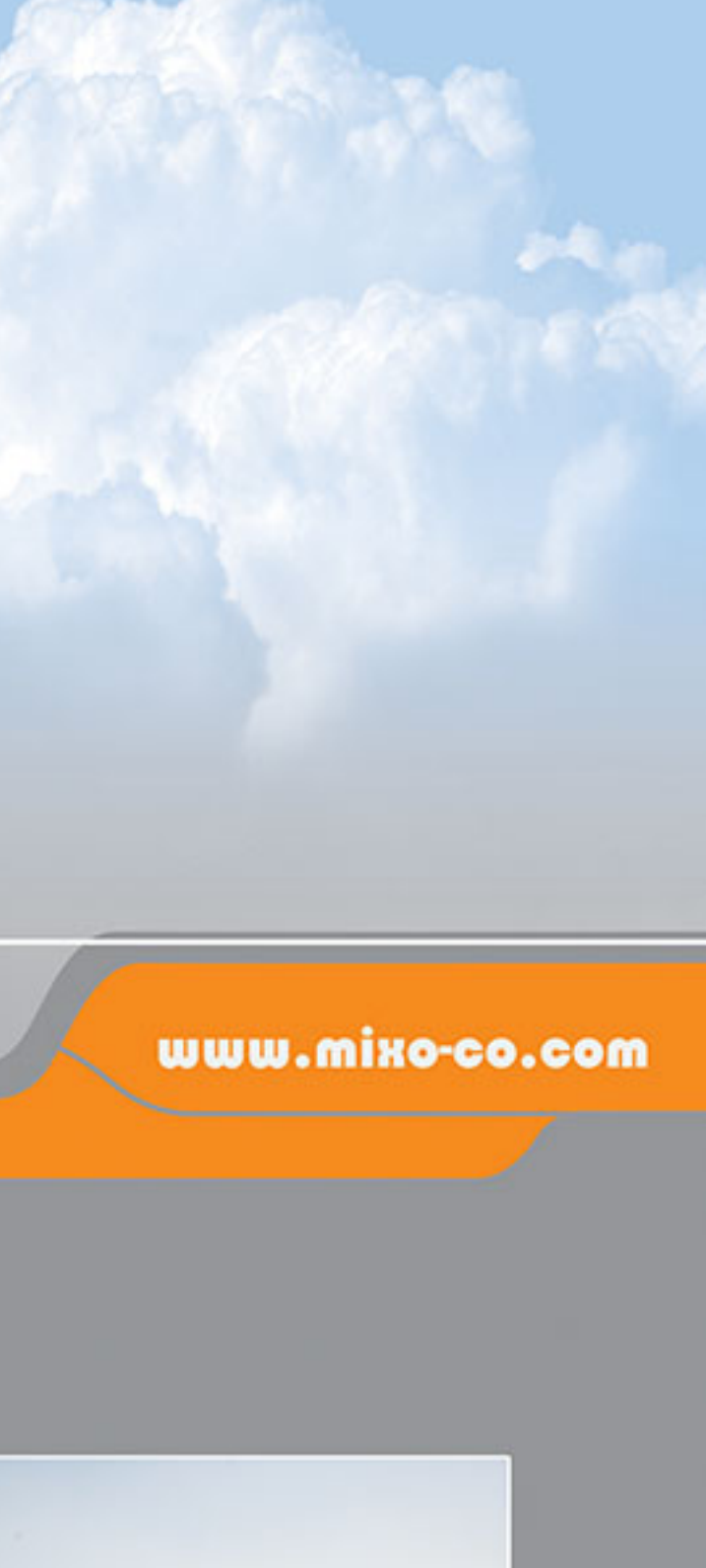

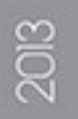

### **About Us**

Radin Sanate Fartak Co. (Mixo) has begun its activity from 1989 aiming at designing and manufacturing of industrial, mineral and constructional machineries and Since then, by the help of God and benefiting expert staff, in a land with the area of 11000 sqm, Mixo has the honor of providing valuable services in tower building and construction operations by manufacturing various machineries in different models.

This company by the capacity of producing more than 150 machineries each year, has the ability of competing in global level. Mixo tries to expand its market by improving product quality, offering better services, keeping honesty with customers and considering their requirements.

About 60% of the company sales include exporting to countries such as Iraq, Baku, Turkmenistan, Tajikistan, Armenia, Georgia, Afghanistan, Syria, Lebanon, Turkey, South Africa, and Dubai. In order to satisfy different customers' different needs, this company produces a wide range of industrial machineries such as stationary concrete batching plant, mobile batching plant, portable batching plant, sand washing plant, truck mixer and cement silo in different models and various capacities.

Mixo benefits modern designing and technology and by using softwares such as Solidworks, Catia and Autocad has achieved high situation in industry.

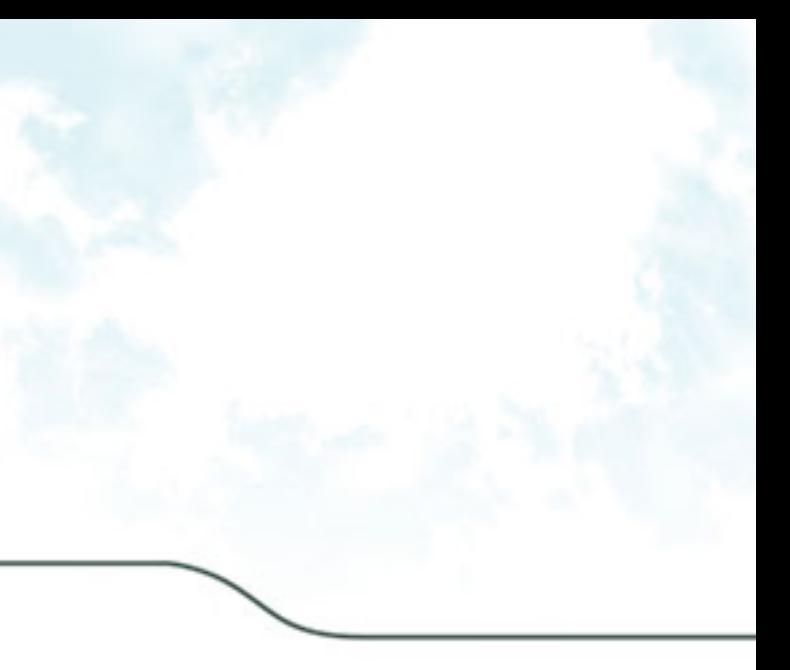

### Concrete Mobile Batching Plant

Mobile Batching Plant is a new generation of batching plant which is result of research, development, experience and day technology and makes it possible to install a concrete batching plant with all its units in a limited area with lower cost.

Mobile batching plant is designed in a way that there is no need to uninstall it and is operated easily without need to much effort or time.

This kind of batching plant is very economical and for the engineers who intend to use batching plant in several projects is a proper choice. Also it is recommended for projects which are far from stationary batching plant and it is not possible to transfer the concrete by truck mixer.

- Some of the features of mixo's mobile batching plant are:
- Compact design for transportation in impassable routes
- Digital aggregate feeder
- Closed circuit camera for better vision of operator
- Powerful & reliable control system (By computer or manually)
- Ability to install the printer to get the report of the aggregate consumption
- Modular design (Suitable for transportation by container)
- High quality for long term use
- High efficiency in every situation
- High speed of work
- Safe & reliable
- Easy installation
- Low maintenance expense
- Low cost of foundation
- Fast & easy transportation
- Cost-effective concrete transition

Discharge height of 3.9 meter (Suitable for loading kinds of truck mixer)

Mobile batching plant is able to produce high quality ready-mix concrete using single shaft mixer, twin shaft mixer or pan mixer (depending on the produced model).

This batching plant is manufactured in different capacities and can be easily transported by a trailer.

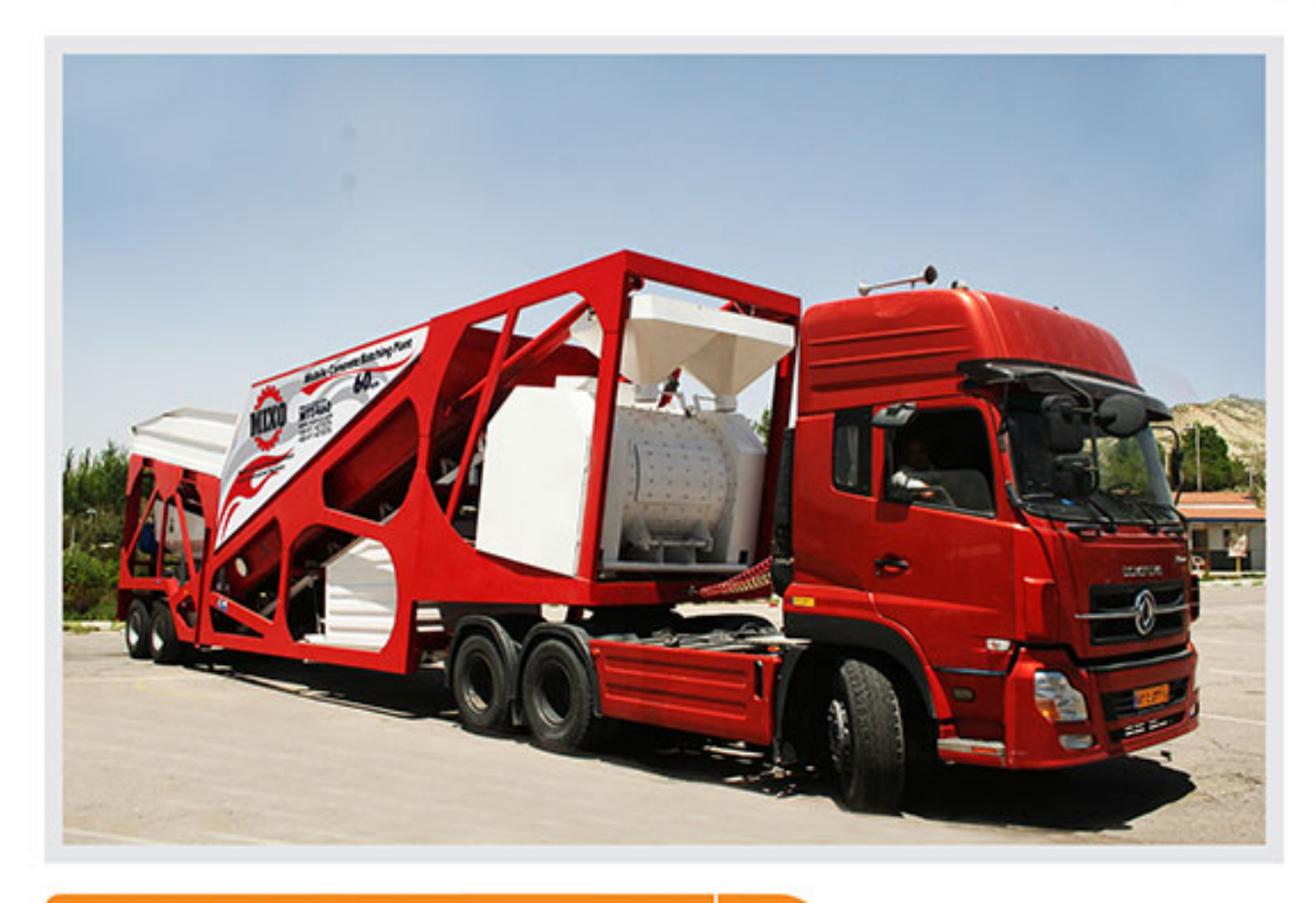

#### **Technical Specifications**

 $M_{11}$   $\alpha$  -  $\alpha$   $\beta$  -  $\alpha$   $\beta$ 

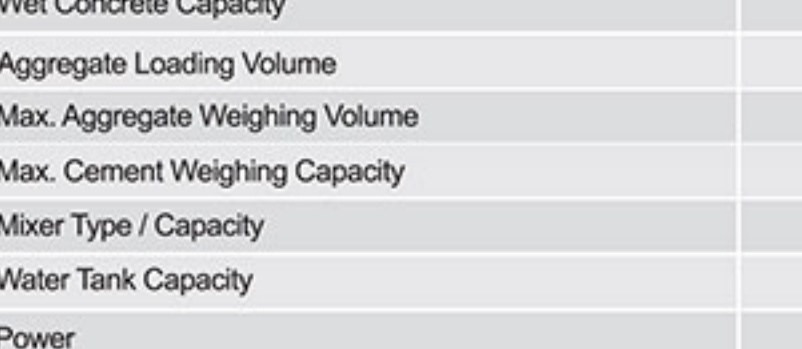

## **Model: MTS460**

60 m<sup>3</sup>/h

 $4X10 \text{ m}^3$ 

 $1<sup>m</sup>$ 

500 kg

1 m<sup>3</sup> Single-Shaft Concrete Mixer

2000 Lit

**73 kw** 

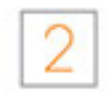

## Portable Concrete Batching Plant

#### **Model: MPD160**

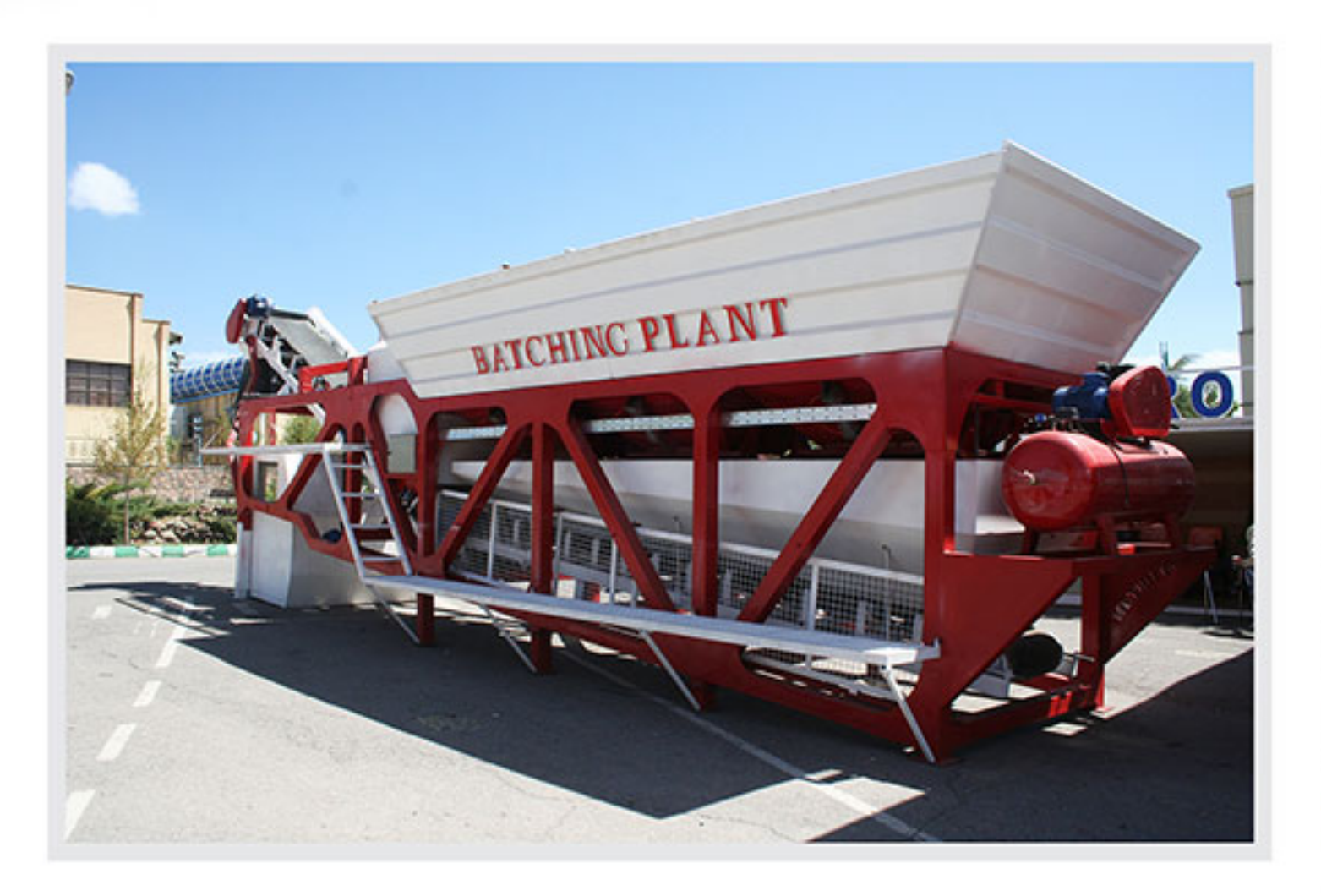

One of the most popular batching plants used in concrete and construction industry is portable batching plant with the capability of easy transportation and fast installation. There is no need to uninstall or install portable batching plant after using and it can produce concrete or be transported continuously. One of the features of mixo's portable batching plant is its compact and fully incorporated design. Other features of this machine are: Easy transportation by only one trailer Installation in a limited area Control system by computer or manually Digital aggregate feeder Equipped to flexible conveyor belt for easy transportation High speed of work No need to foundation Easy and fast maintenance and repair High quality for long term use Portable batching plant is proper for the companies who intend to use the batching plant in various short time projects. **Technical Specifications** 

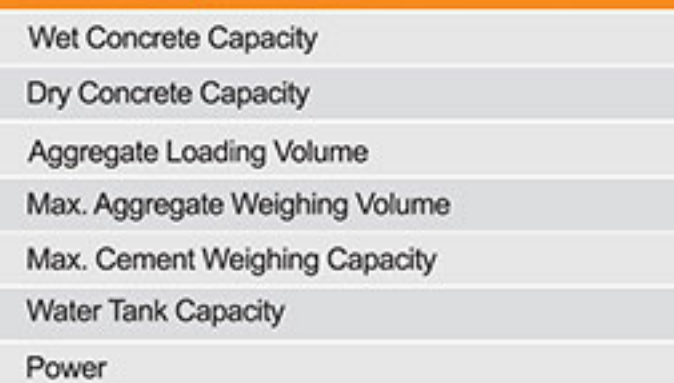

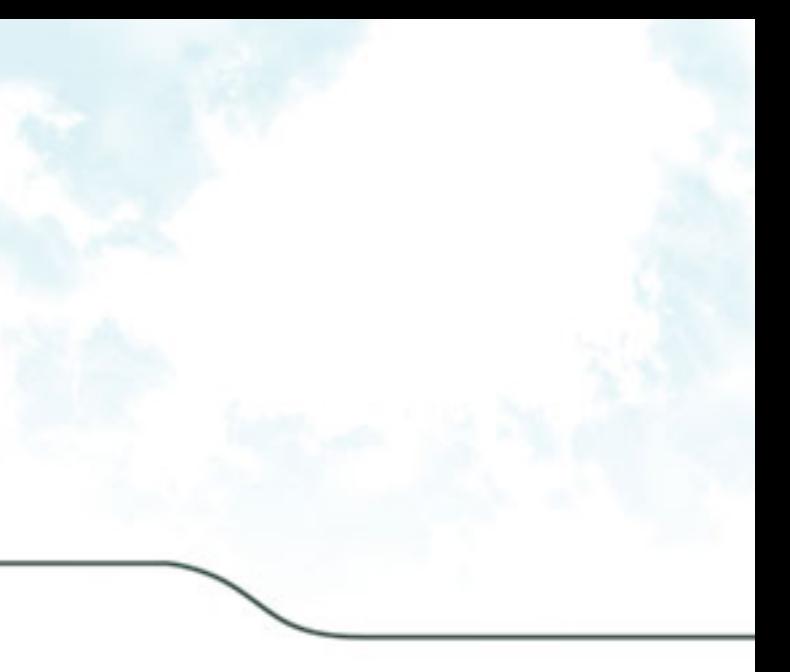

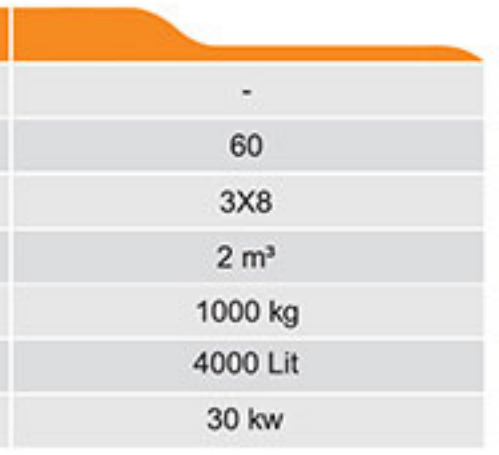

Mixo, in order to satisfy different customers' different needs, produces a wide range of batching plant whose main customers are constructional companies. These batching plants are used in big projects of tower building, road building, bridge building, dam building and etc. Mixo, benefiting expert staff and modern technology, has become one of the best manufacturing plants of country in the field of manufacturing batching plant and other constructive machineries in the country.

Batching plants are manufactured in different models with various capacities and sizes according to customers' needs. Different types of batching plant include stationary concrete batching plant, mobile batching plant and portable batching plant.

In construction of large projects, contractors are eager to install a batching plant in the site of the project, because it is much more advantageous than the cost of buying ready-mixed concrete from the concrete production workshop.

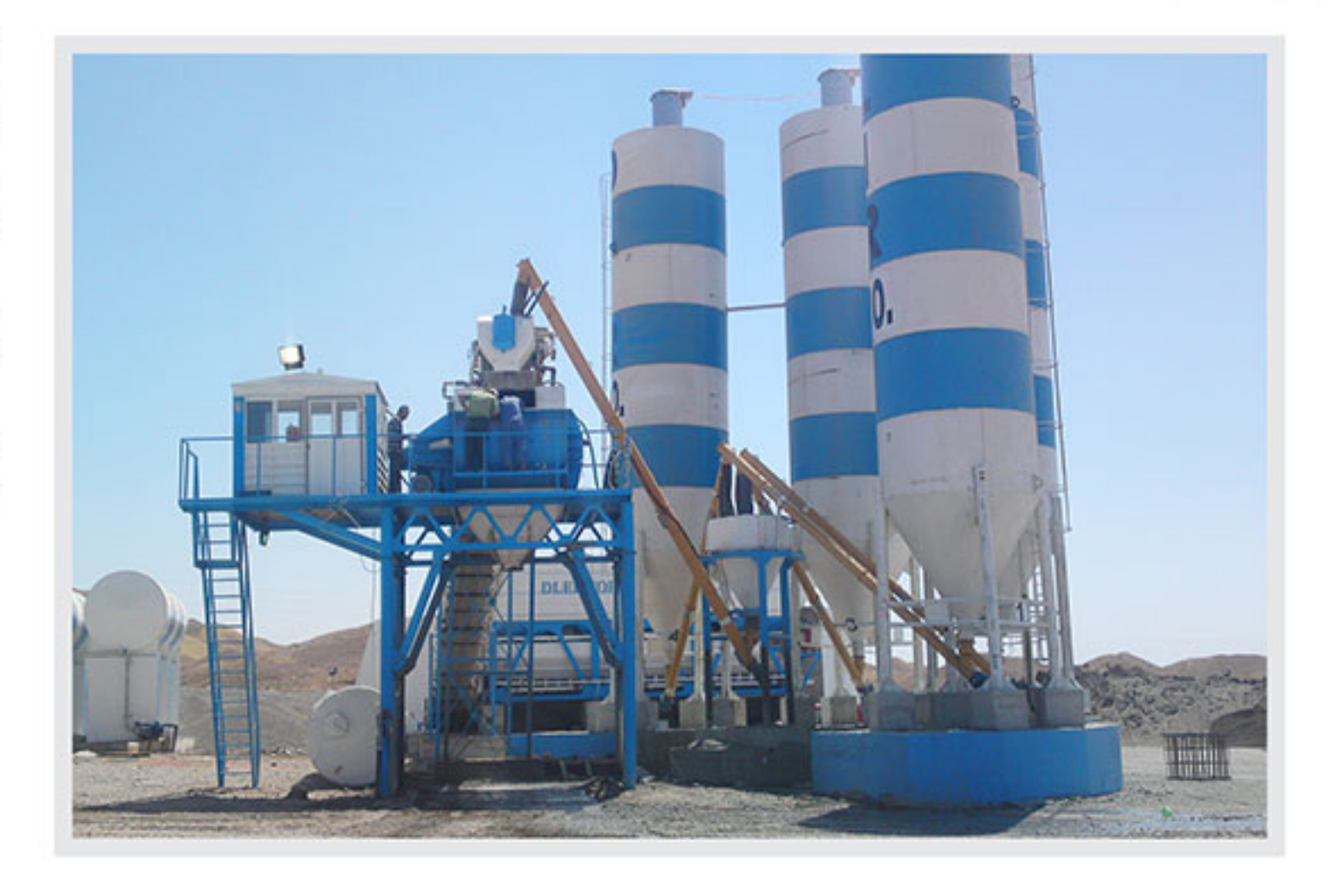

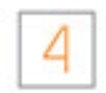

#### **Model: MBS451**

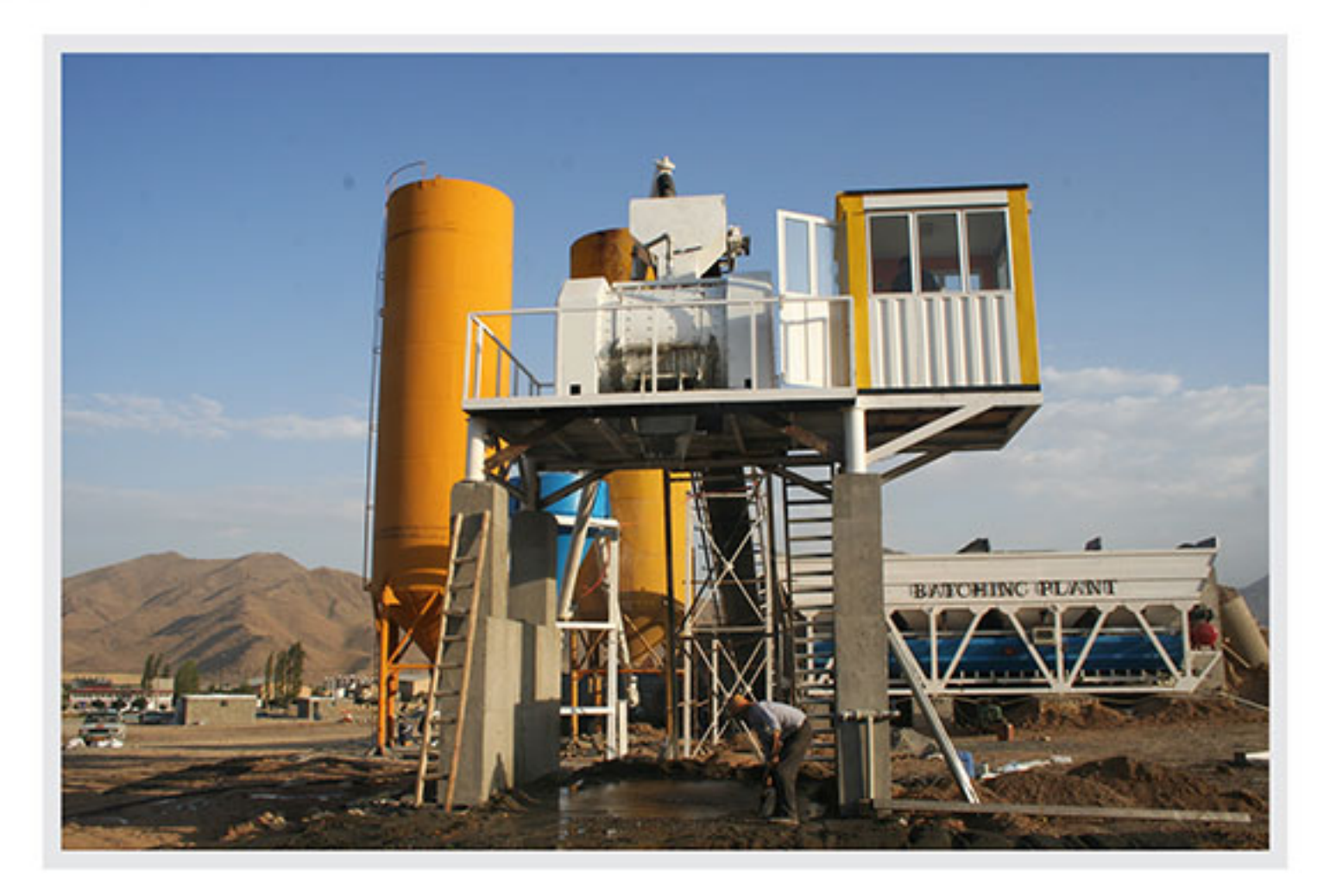

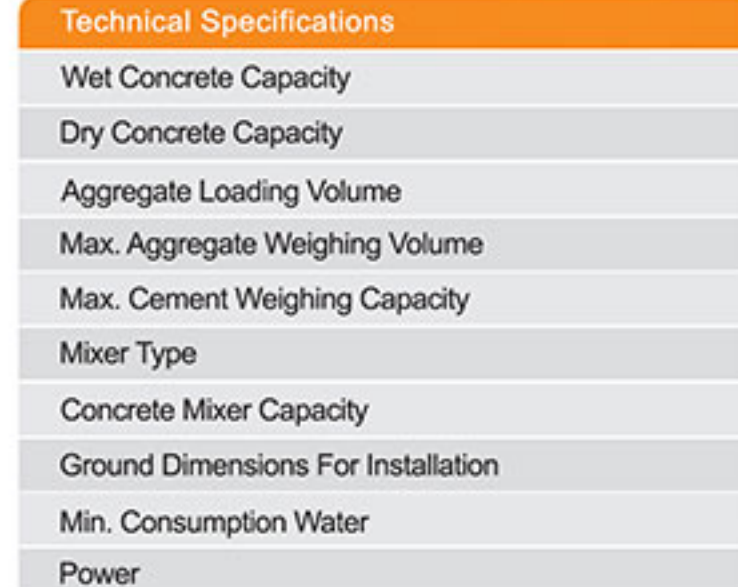

#### Including the equipment are presented with this product

- 1-4 cells aggregate weighing feeder with the capacity of 6 m<sup>3</sup> in each cell
- 2- Main Conveyor belt for loading mixer
- 3- Single shaft mixer 1 m<sup>3</sup>
- 4- Cement scale
- 5- 8 inch cement screw to transfer cement from silo to cement scale
- 6-8 inch cement screw to transfer cement from Cement scale to mixer
- 7- Central control cab
- 8- Water meter
- 9-500 lit compressor
- 10- Central control panel
- 11- Dry funnel

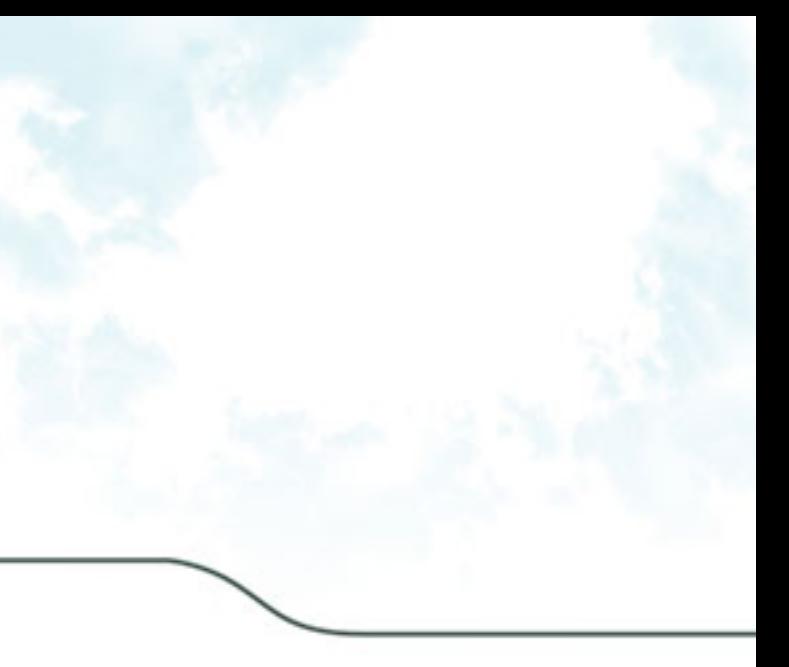

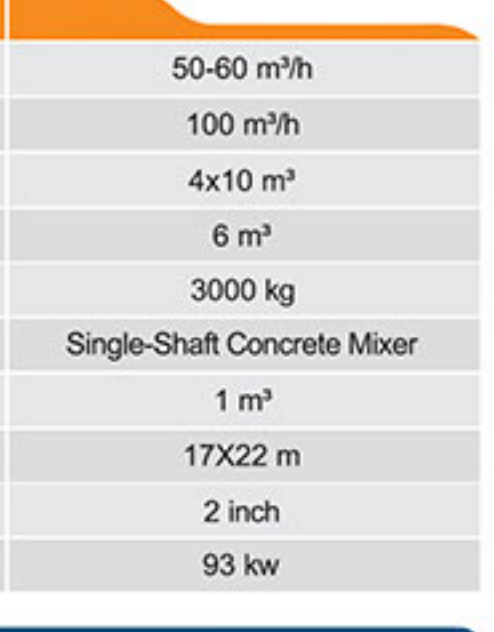

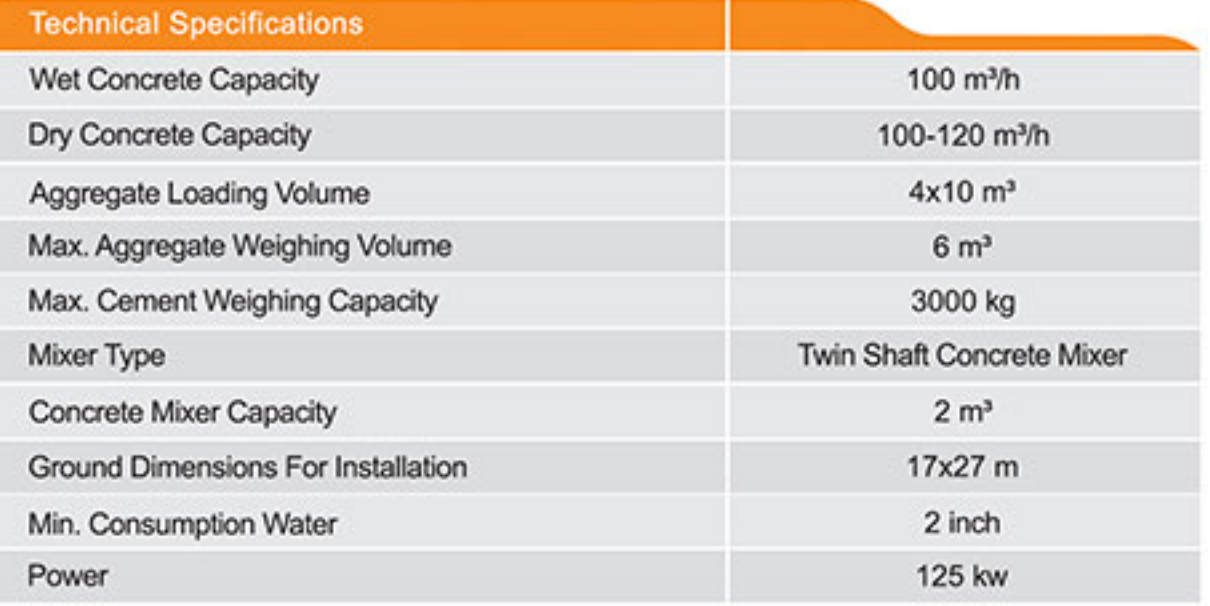

#### Including the equipment are presented with this product

- 1-4 cells aggregate weighing feeder with the capacity of 6 m<sup>3</sup> in each cell
- 2- Main Conveyor belt for loading mixer
- 3- Cement Scale
- 4- Twin shaft mixer 2 m<sup>3</sup>
- 5- 8 inch cement screw to transfer cement from silo to cement scale
- 6-8 inch cement screw to transfer cement from Cement scale to mixer
- 7- Water meter
- 8- Central control cab
- 9- 500 lit compressor
- 10- Central control panel
- 11- Dry funnel

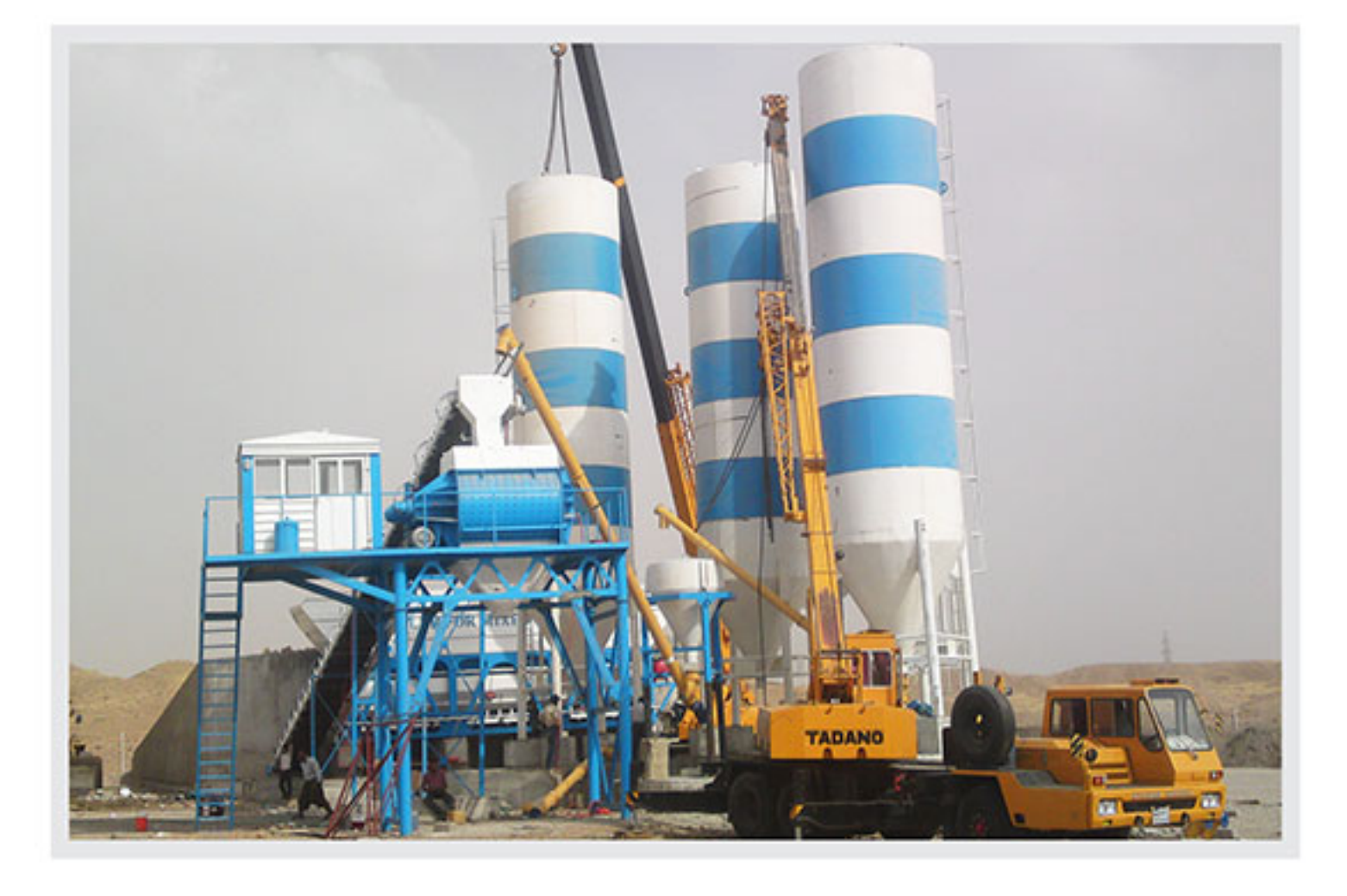

## **Model: MBT411**

#### **Model: MBD410**

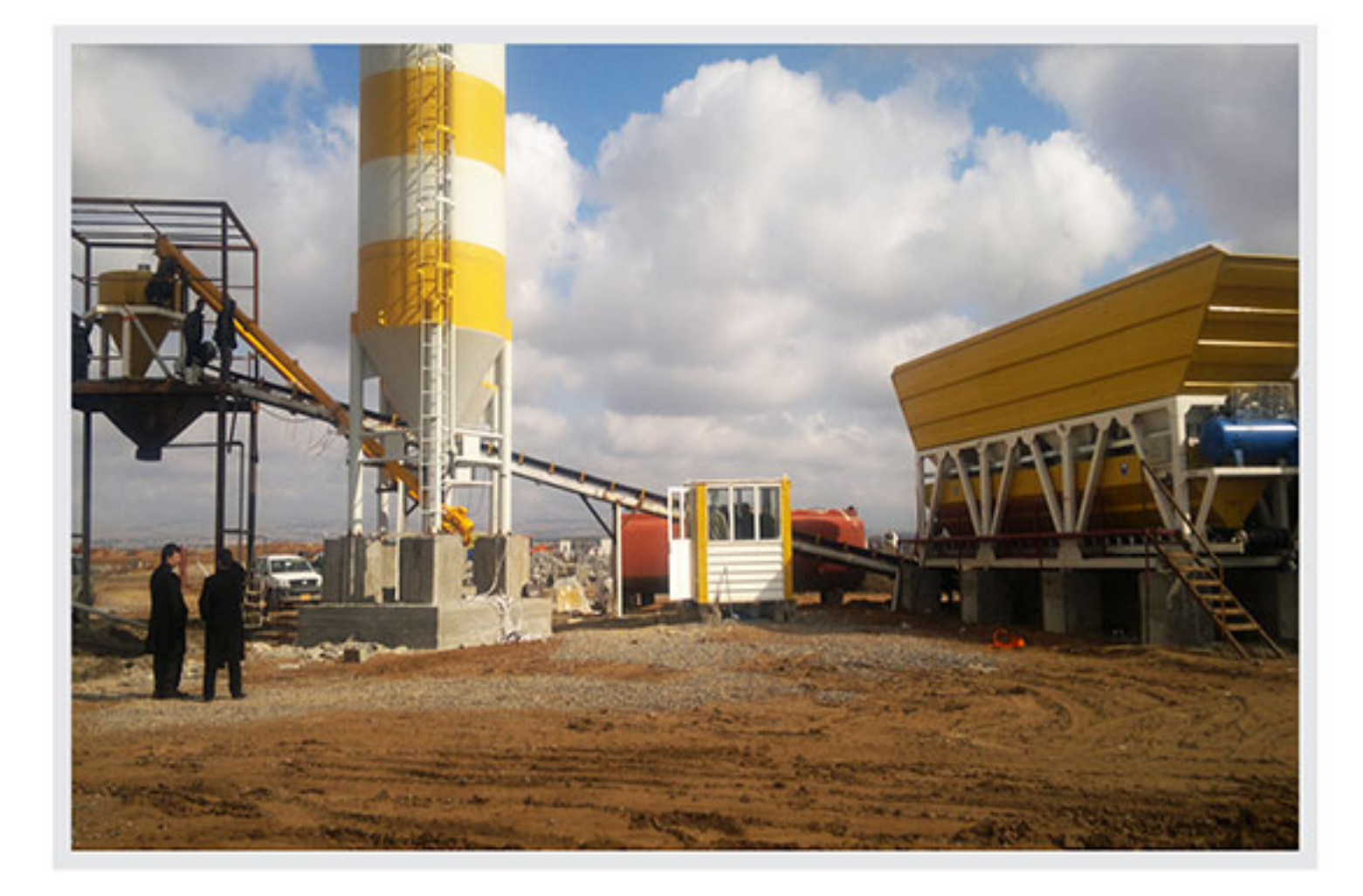

#### **Technical Specifications**

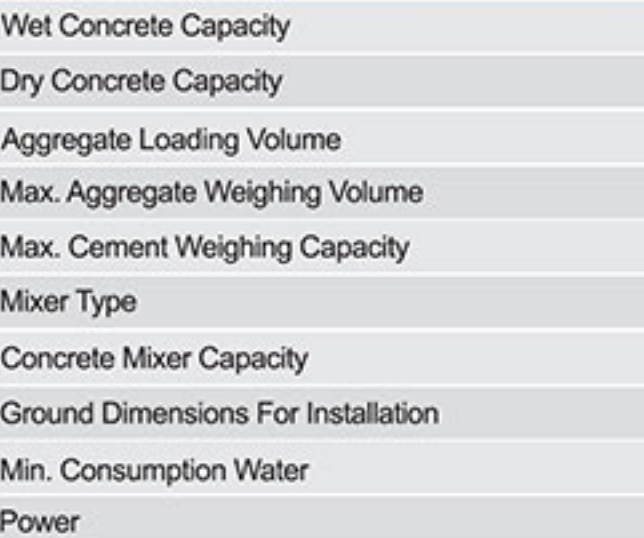

#### Including the equipment are presented with this product

- 1-4 cells aggregate weighing feeder with the capacity of 6 m<sup>3</sup> in each cell
- 2- Main belt for loading mixer
- 3- Cement scale
- 4- 8 inch cement screw number: 2
- 5- Central control cab
- 6- Water meter
- 7-250 lit compressor
- 8- Central control panel

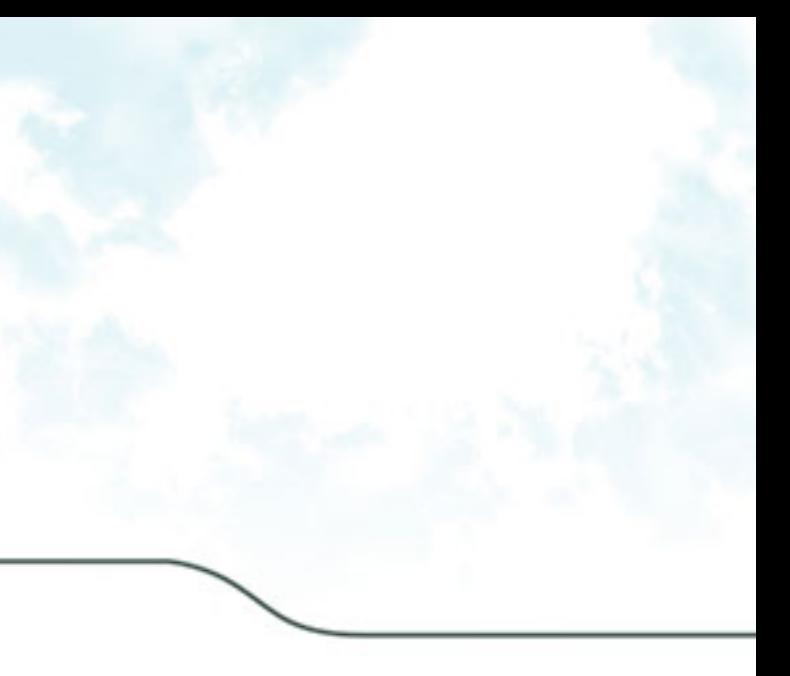

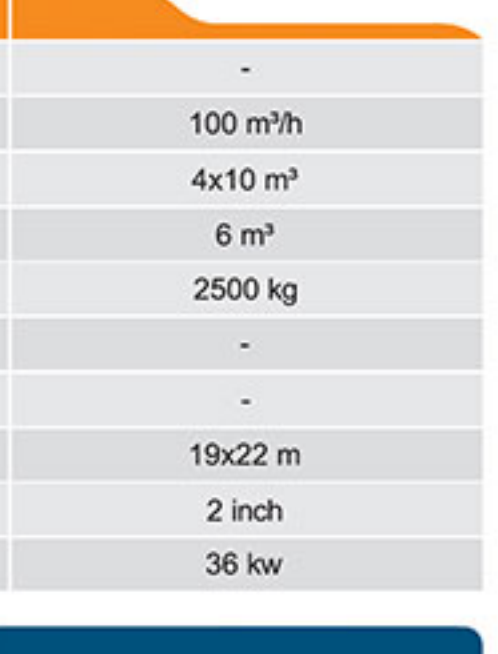

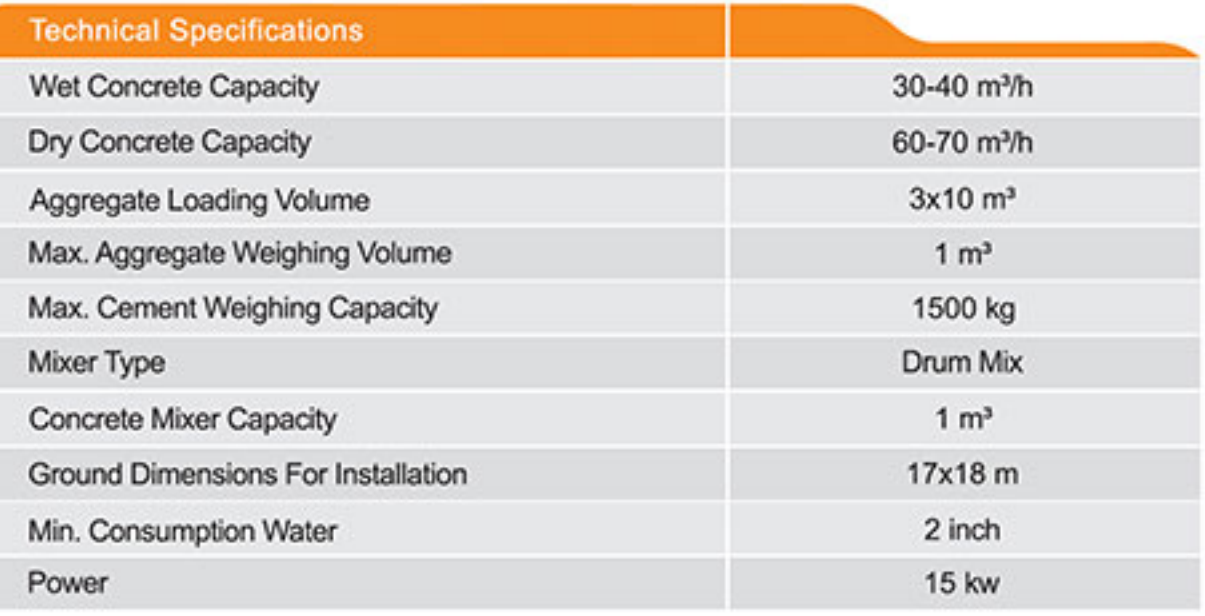

#### Including the equipment are presented with this product

- 1-3 cells aggregate weighing feeder with the capacity of 1 m<sup>3</sup> in each cell
- 2- Main belt for loading mixer
- 3- Two sided bin separating dry and wet
- 4- Drum mixer 1 m<sup>3</sup>
- 5- Cement scale
- 6-8 inch cement screw Number: 2
- 7- Central control cab
- 8- Water meter
- 9-250 lit compressor
- 10- Central control panel

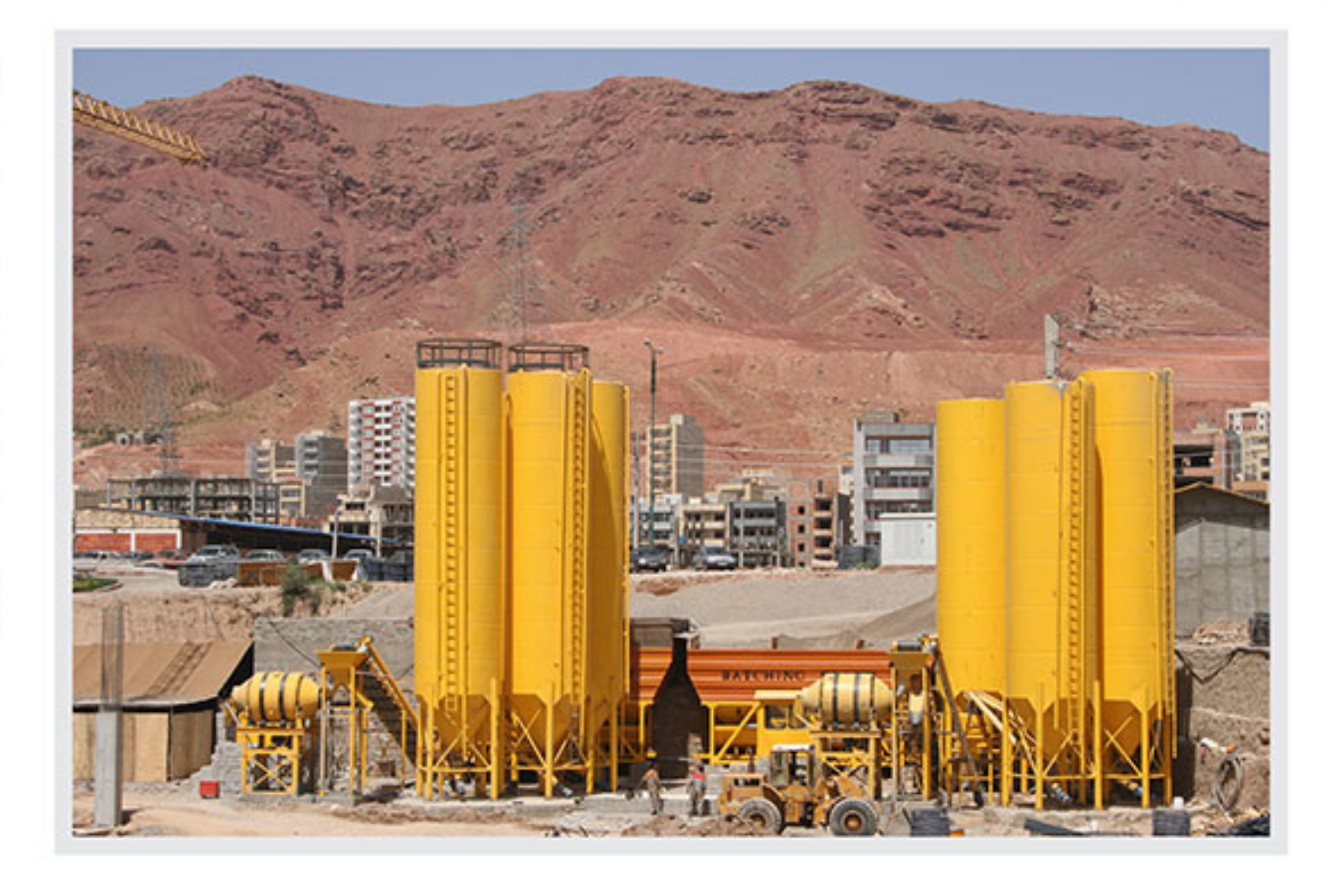

## **Model: MBW146**

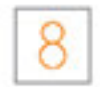

#### **Model: MBT451**

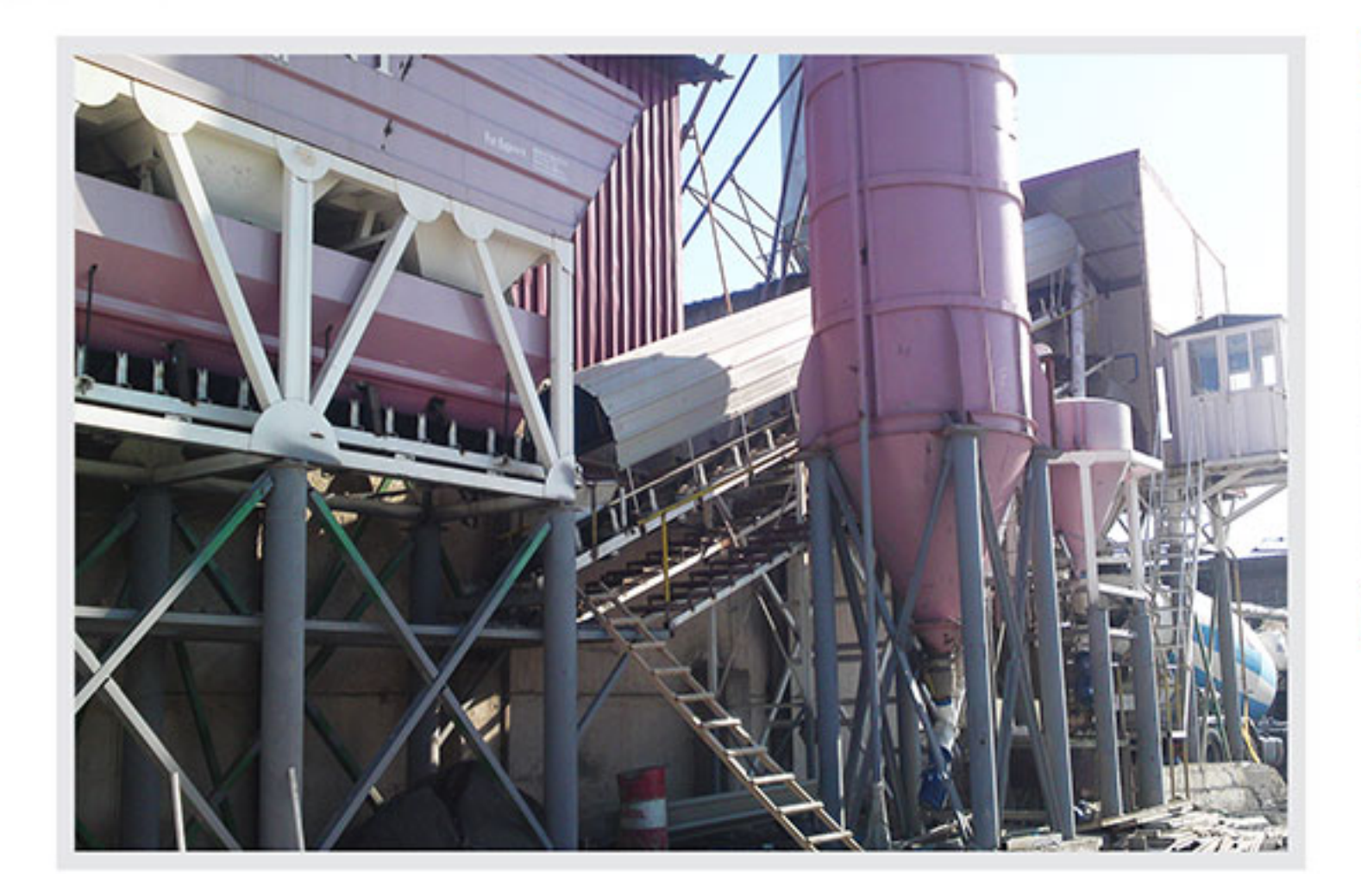

#### **Technical Specifications**

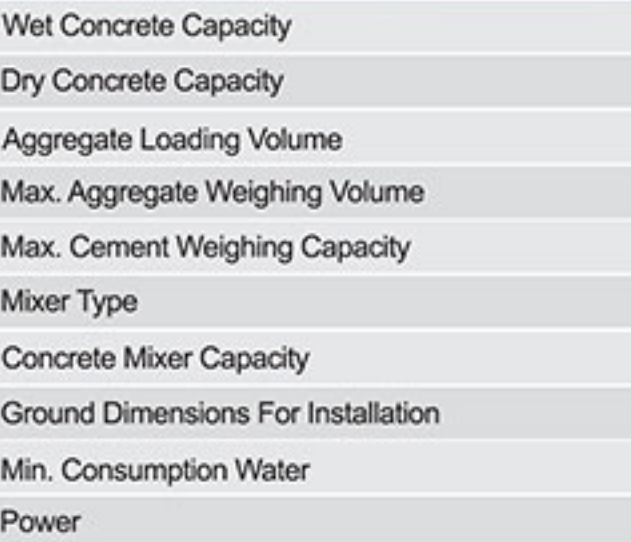

#### Including the equipment are presented with this product

- 1-4 cells aggregate weighing feeder with the capacity of 6 m<sup>3</sup> in each cell
- 2- Main conveyor belt for loading mixer
- 3- Cement scale
- 4- Twin shaft mixer 1 m<sup>3</sup>
- 5- 8 inch cement screw to transfer cement from silo to cement scale
- 6-8 inch cement screw to transfer cement from cement scale to mixer
- 7- Water meter
- 8- Central control cab
- 9- 500 lit compressor
- 10- Central control panel
- 11- Dry funnel

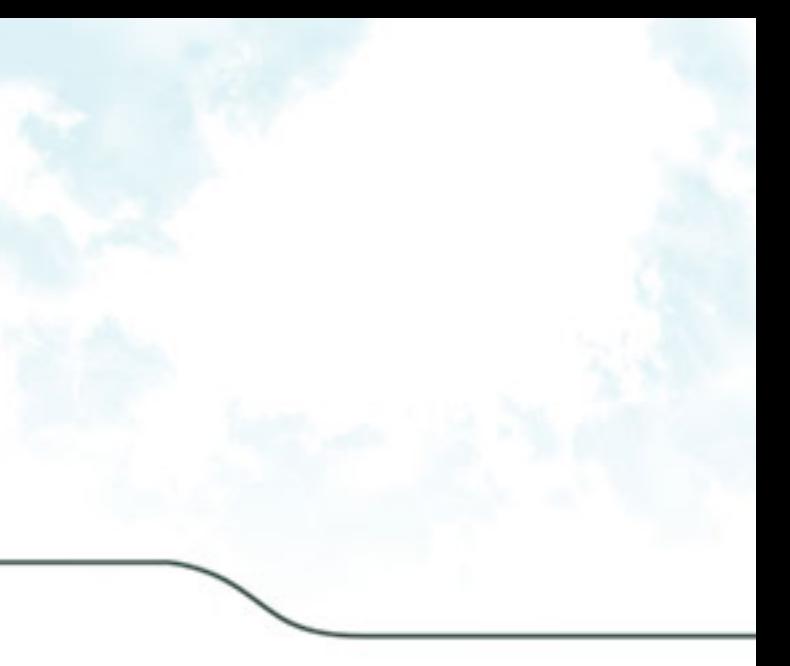

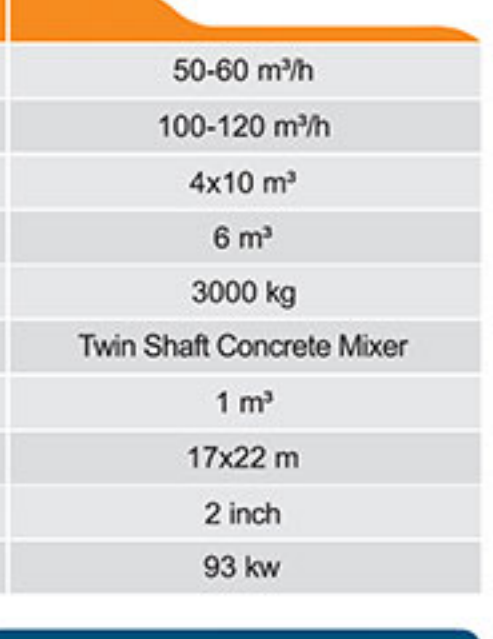

#### **Concrete Twin Shaft Mixer**

#### **Aggregate Weighing Feeder**

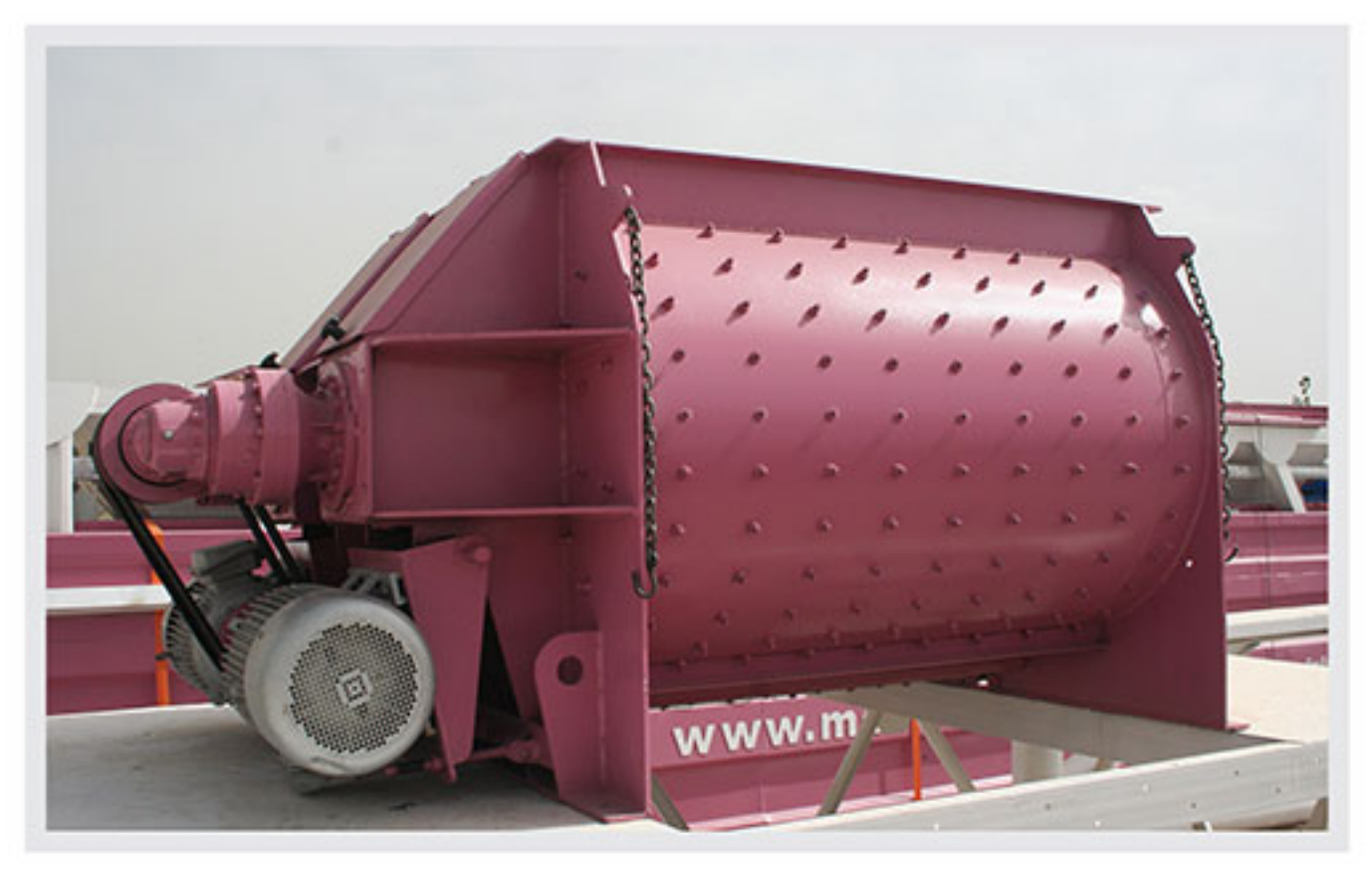

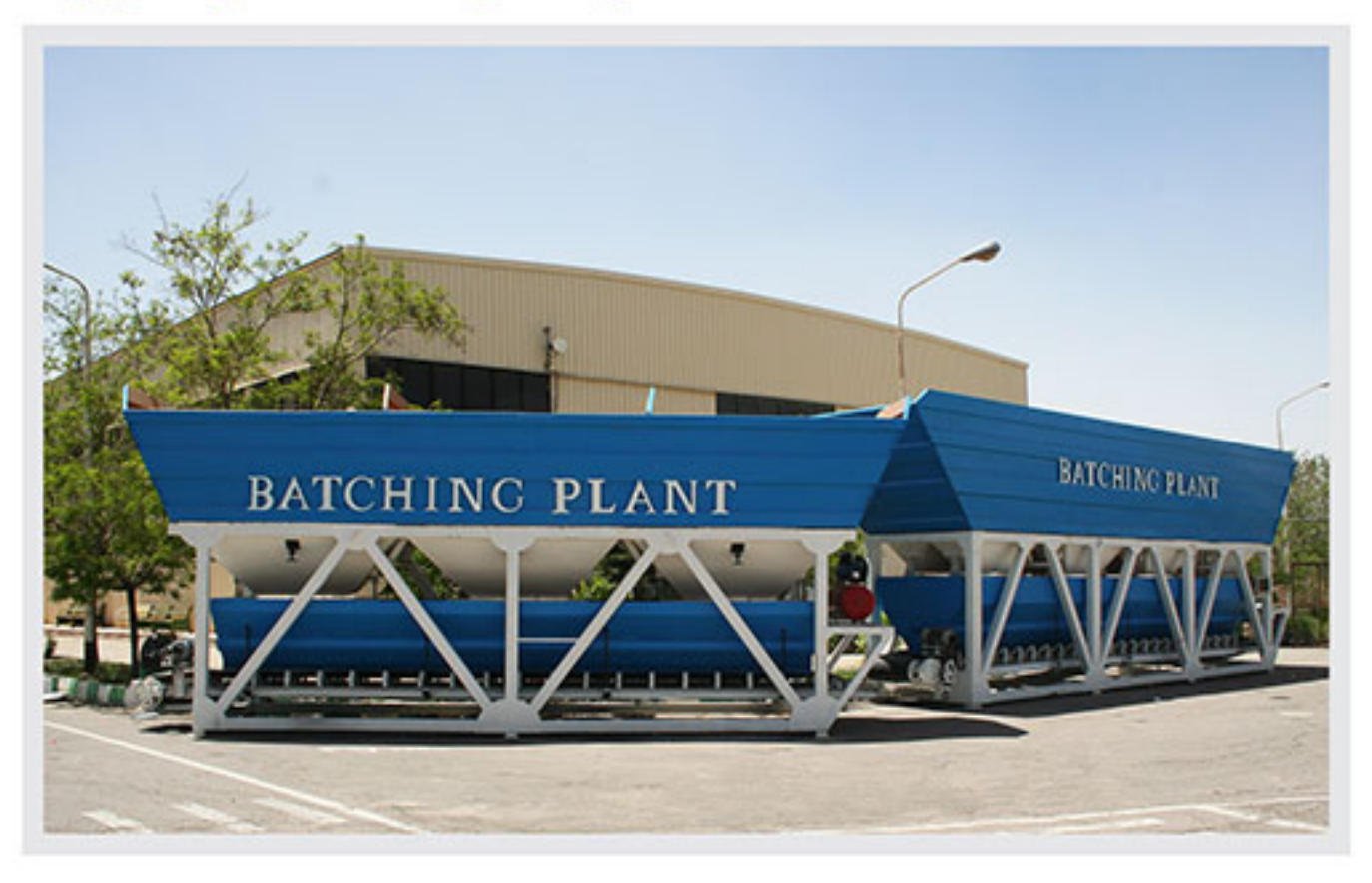

One of the best concrete mixers are twin shaft concrete mixers which are widely employed to produce ready-mixed concrete with high quality.

These mixers have the capacity of mixing 0/5 to 3 m<sup>3</sup> aggregates in one batch.

The main body of this mixer is from steel and its inner body is made from anti-friction sheets that can be replaced easily. Twin shaft mixers have two horizontal axes with steel hammers in the beginning and end of the axle with certain angles to increase the mixing power of the device. There are blades at the beginning of the hammers which are used for complete mixing of the concrete and are interchangeable.

The mixer is equipped to automatic grease pump system, but it has a manual pump as well which is used to discharge the concrete from the mixer and prevent it from drying in urgent cases such as power failure.

Aggregate weighing feeder is an important part of a concrete batching plant which is used to measure the amount of the needed ingredients. One of the characteristics of this machine is its precise and digital weighing system. The weighing is done by a digital load cell with an exact mechanism according to the tonnage that is determined in its memory. With concrete performance so dependent on accurate measurement of aggregates, use of precise and digital aggregate weighing feeder has become a must in concrete and building industry nowadays. Mixo's weighing feeders are manufactured using high grade raw material and on the base of the latest technologies and any changes can be applied on them according to customer's order. Depot capacities of these feeders are flexible from 10 to 500 ton on the based of customers' needs. Use of modern technology and experience in designing and manufacturing of these feeders give them excellent resistance against high pressure. The maintenance cost of these feeders is also very low and their keeping and service is very easy.

#### **Concrete Single-shaft Concrete Mixer**

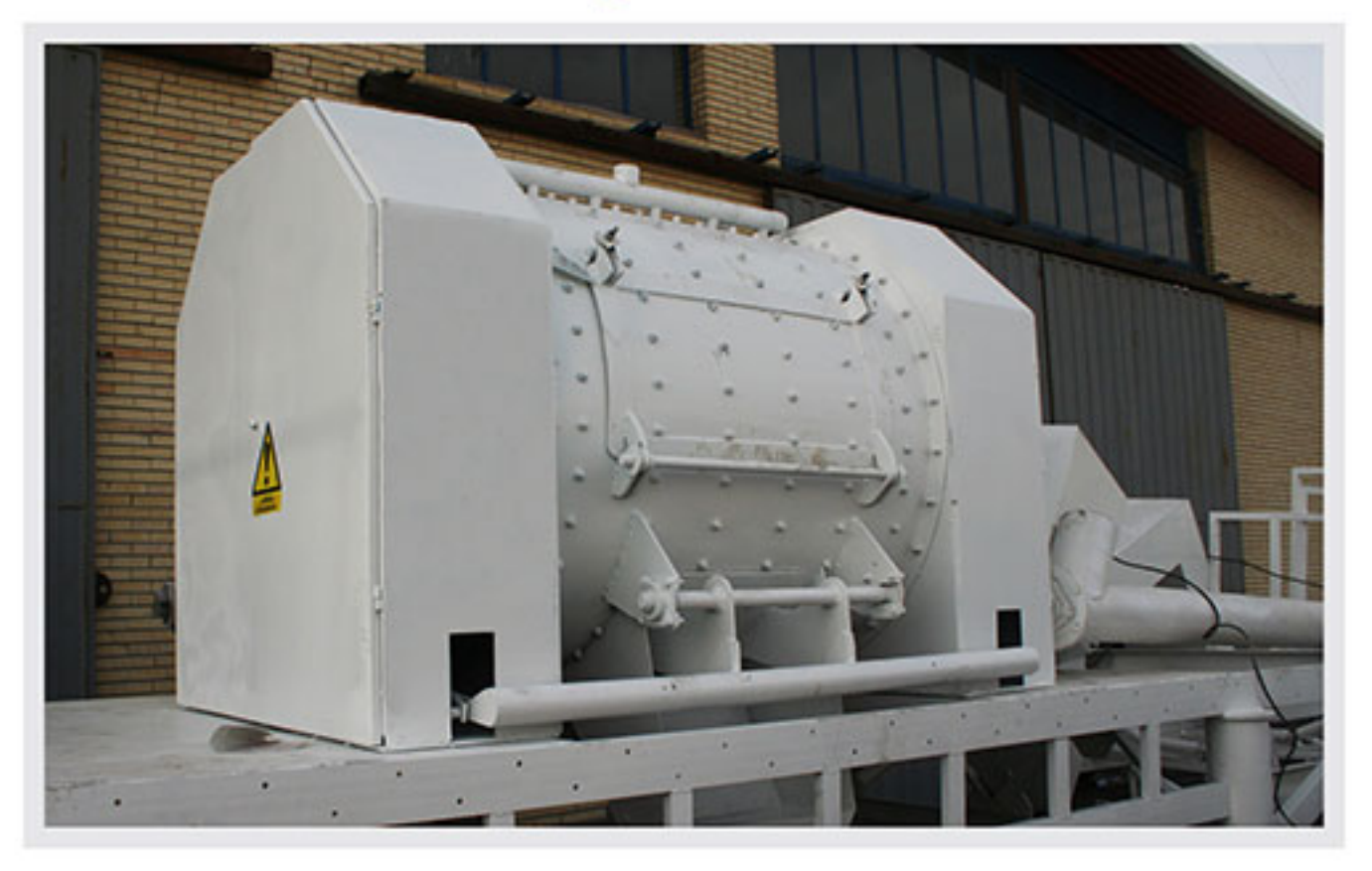

Single shaft mixer is used when small amount of concrete is needed. From the advantages of this mixer we can refer to its high speed, short mixing time, and low-cost maintenance and simple cleaning.

This mixer with its easy discharge mechanism has become one of the most used mixers in the concrete industry. The capacities of these mixers are flexible and can be manufactured in different dimensions and sizes according to customers' needs.

#### **Concrete Pan Mixer**

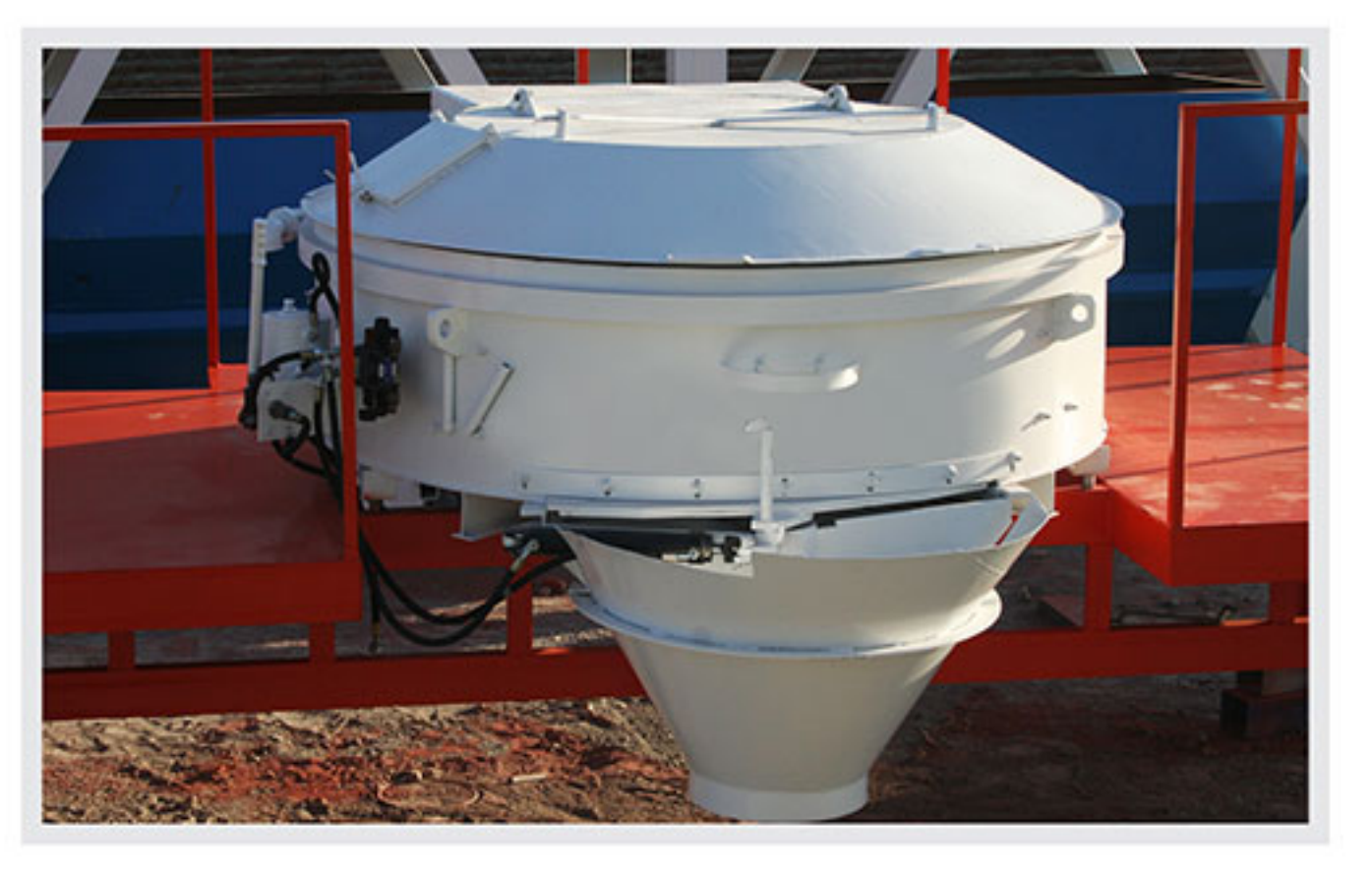

Pan mixer is suitable for a wide range of industrial users. Output capacities of these mixers are flexible and can be manufactured in different dimensions and sizes according to the request of the customers. The main body of this mixer is bolted and welded and mixing is done by elastic arms and anti-friction blades. The blades are made from alloy casting for having high resistance against abrasion and are replaceable. The mixer has double inner sheets which are built anti-friction because of the frequent contact with sand and can be replaced easily.

Pan mixer can be equipped to the automatic washing system according to the request of the customer.

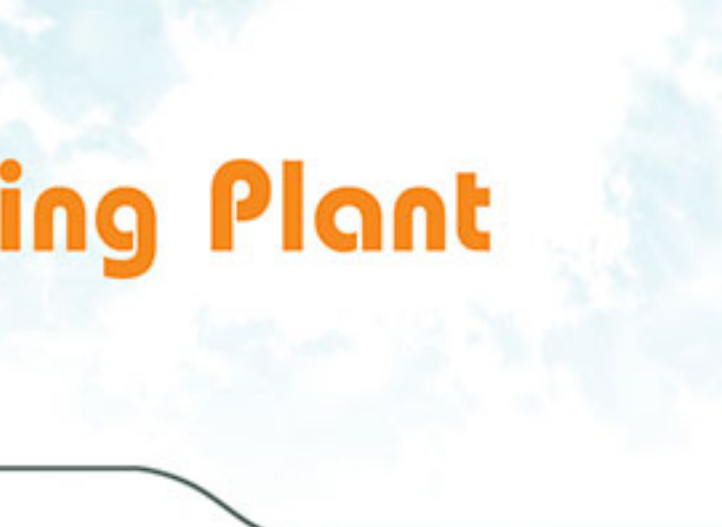

- 
- 
- 

#### **Cement Scale**

#### **Concrete Mixer Drum**

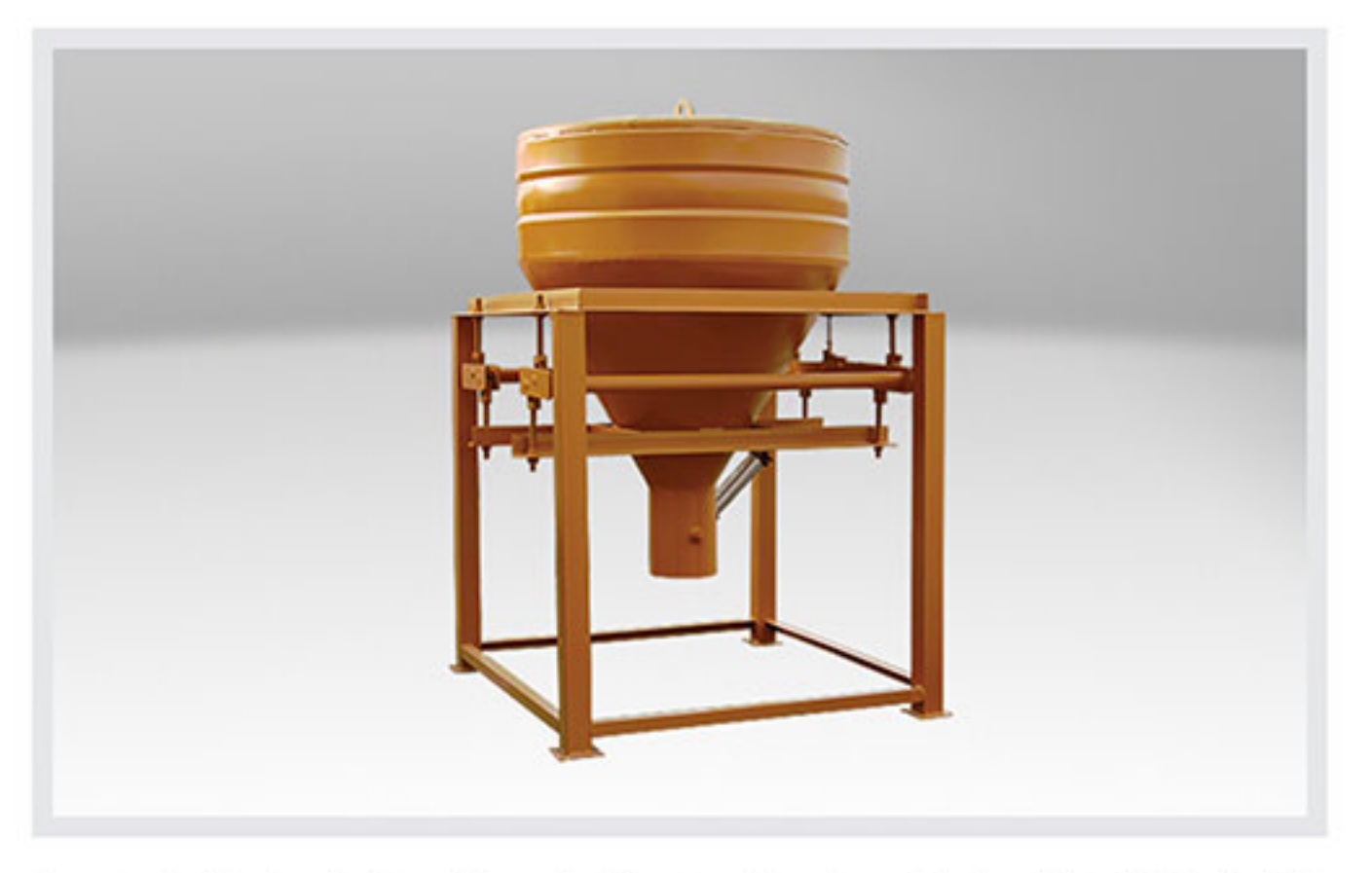

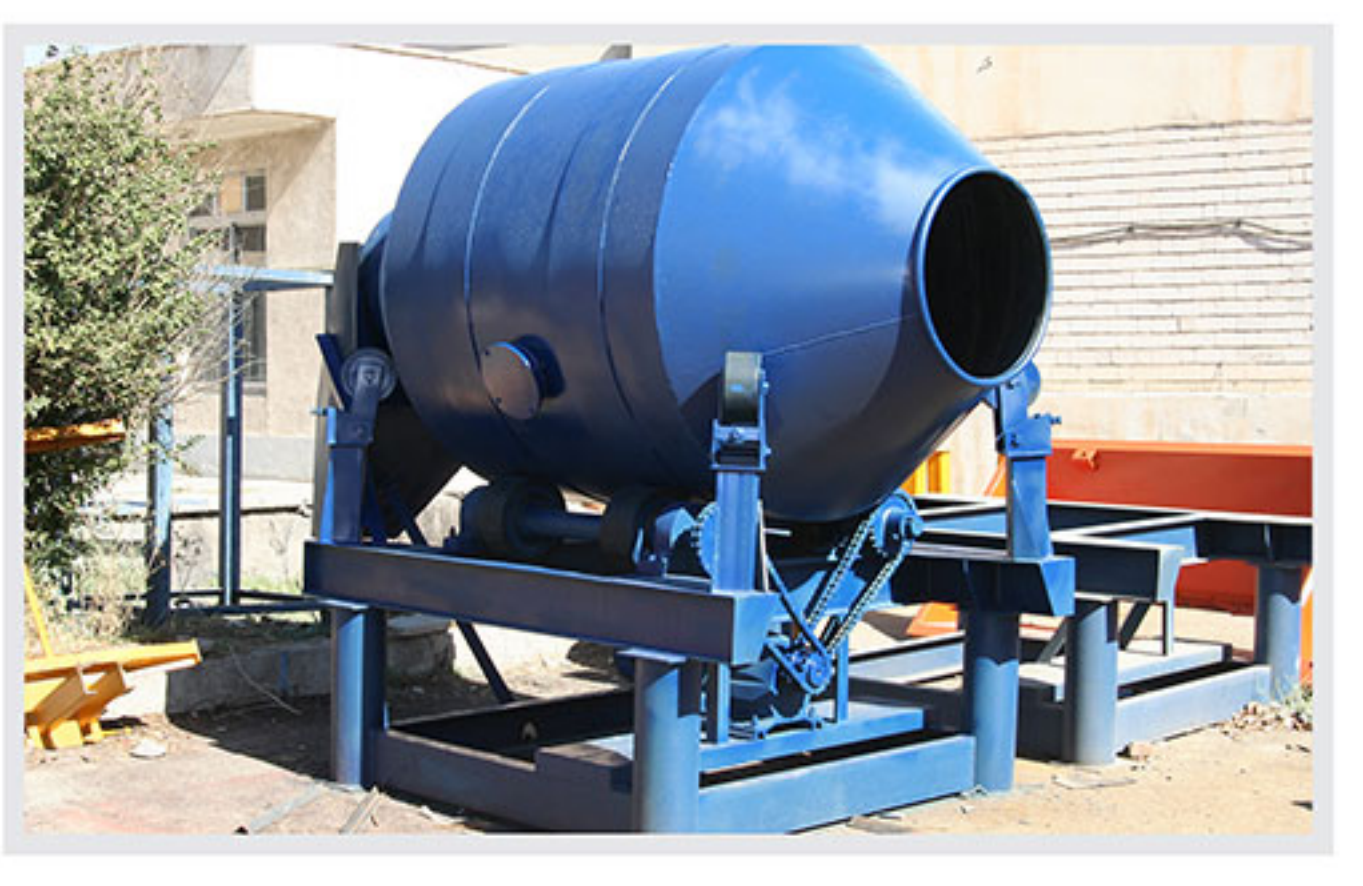

Cement scale is designed and manufactured in different models and capacities from 500 to 5000 kg for digital weighing of cement.

The Weighing System of these scales is equipped to load cell. In this system the information are converted to weight quantity and are displayed on the monitor. The discharge system of this scale is equipped to pneumatic jack.

Drum mixers are machineries that combine different ingredients to produce concrete and are in the form of cylindrical tanks that are equipped with two openings, one for pouring raw materials and the other for discharging the product. There are some blades in the mixer which constantly rotates around the chamber and remove the mixture from the walls to the center and mix them together. These blades rotate around their own axis as well as going around the chamber and this dual rotating leads to homogeneous and uniform concrete. The ready-mixed concrete is then moved to the project site by truck mixer. Drum mixer can be manufactured in different capacities and sizes according to customers' needs. From the characteristics of this mixer we can refer to its easy discharge and low transportation cost.

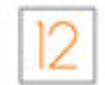

#### **Screw Conveyor**

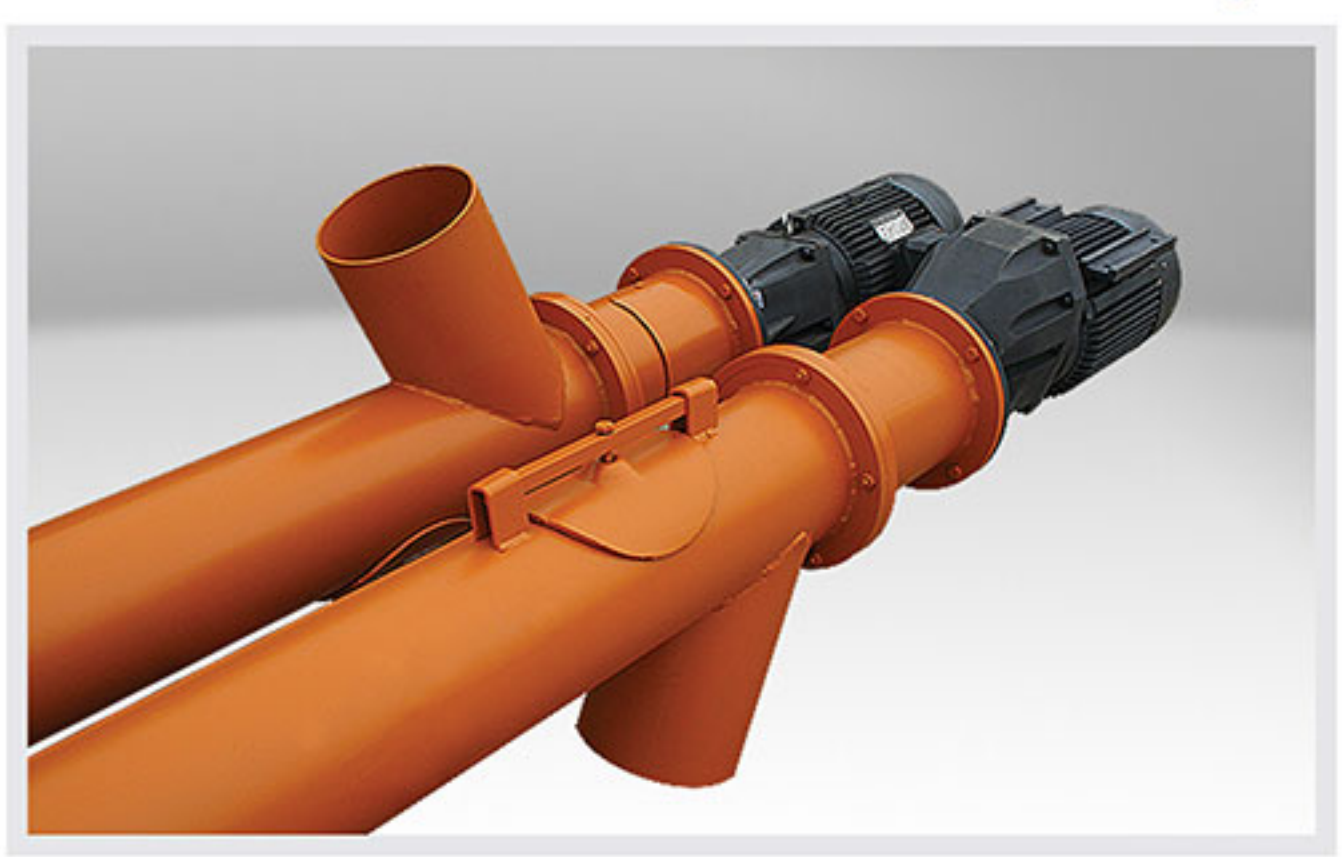

The Cement Screws are used to transfer the cement from silo to the scale and from scale to the mixer in batching plant

Cement screw, because of its easy application and precise control on discharge amount has become one of the main equipment of batching plant.

Mixo's cement screws are designed and manufactured in different capacities and sizes from 6 to 10 inch in two kinds. with gearbox and without gearbox.

Some features of these screws are their durable body, quick discharge, easy installation and maintenance and low cost.

#### **Conveyor Belt**

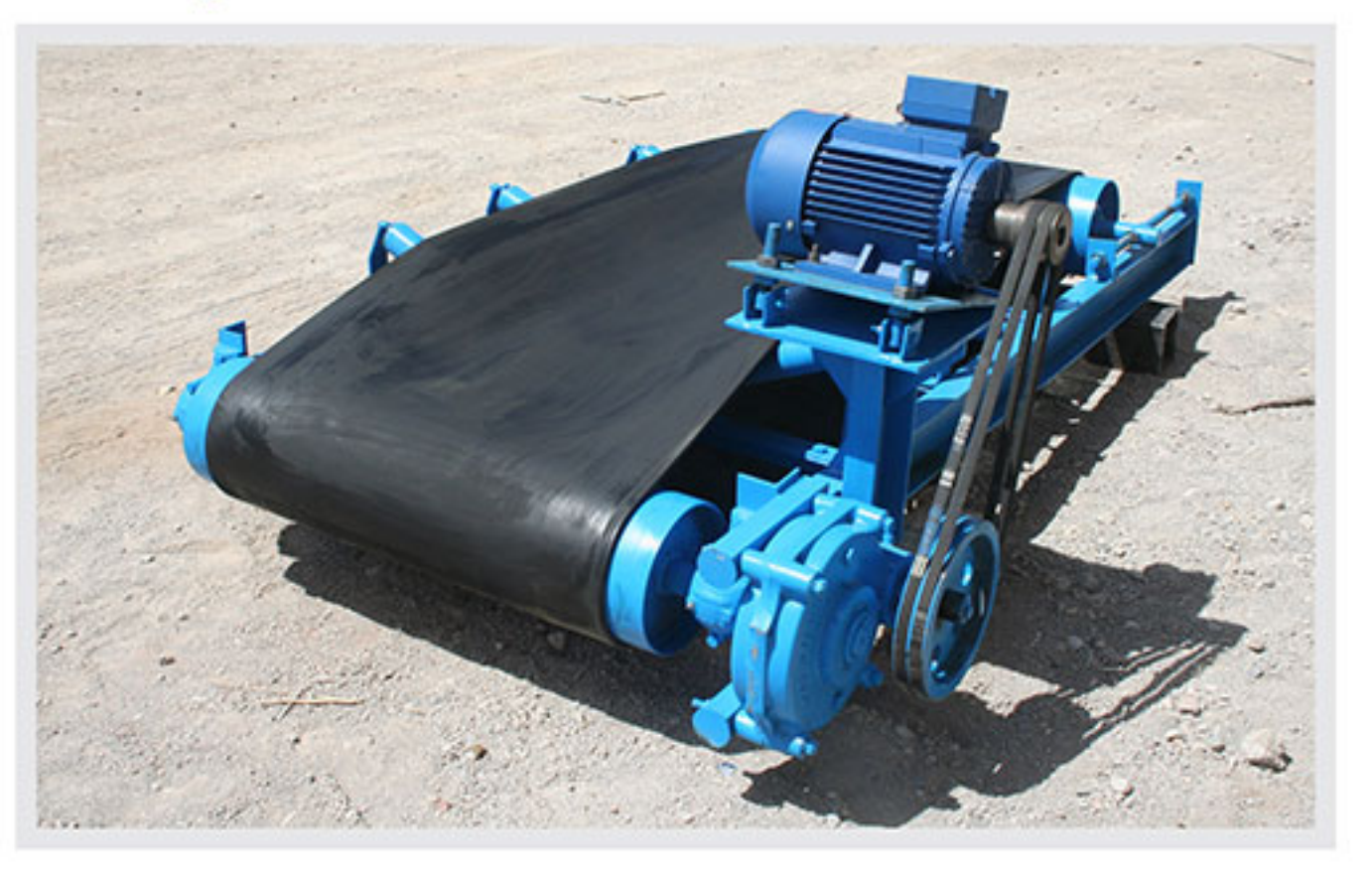

Conveyor belt is one of the important equipment used for transition of the materials. Most of the factories use them for moving their products or goods in order to reduce the costs and enhance efficiency. Conveyor belt is a suitable choice for transportation of materials in long distances or uneven routes and prevent human contact with contaminated or dangerous surfaces.

Conveyor belt has various applications and is used in most of the industries such as mineral and constructive industries and is produced in different sizes and lengths.

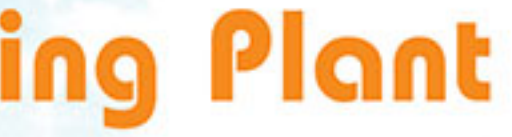

#### **Central Control Panel**

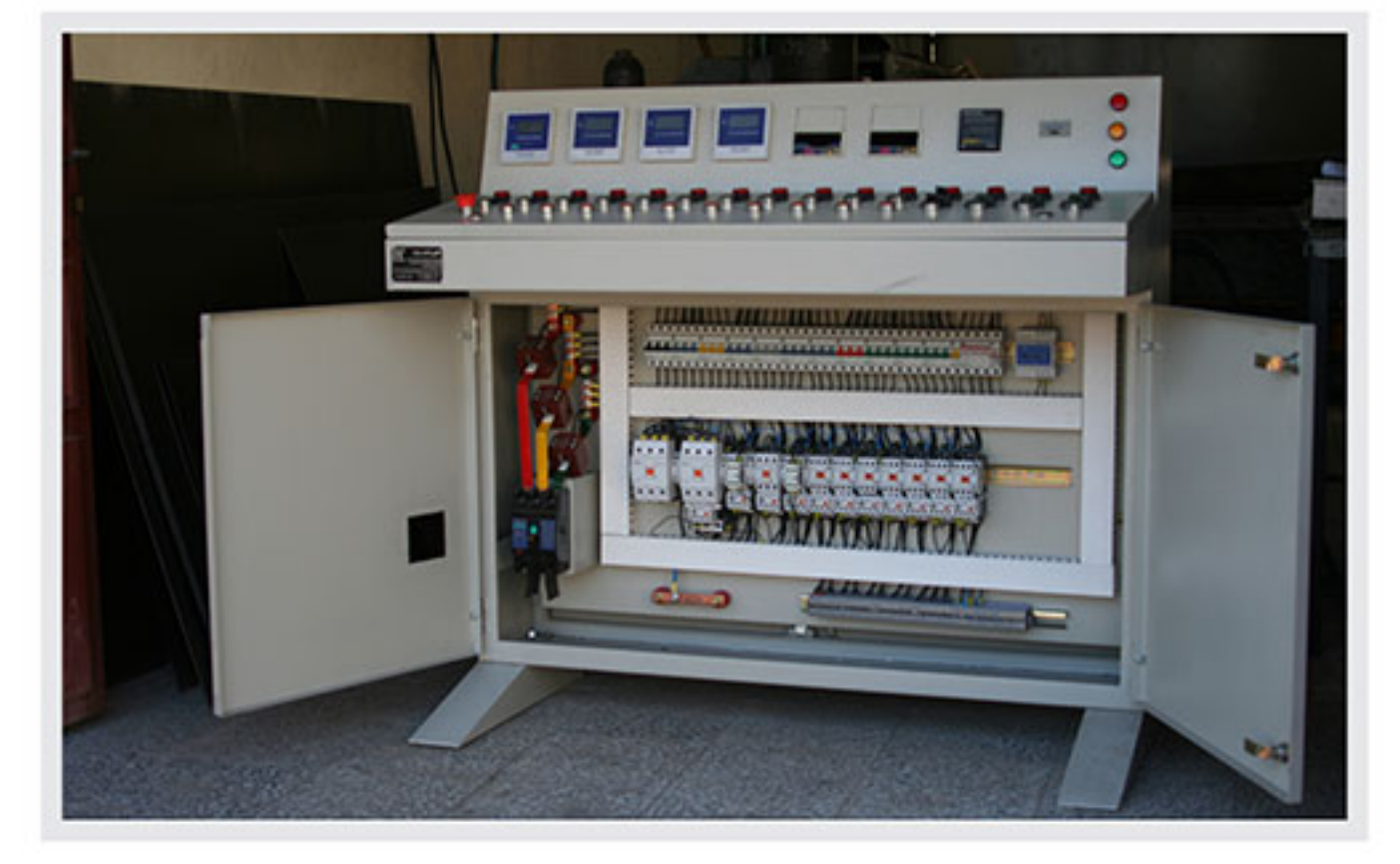

Central control panel do the management and planning of the batching plant automatically or semi-automatically (depending on customer order) and has the ability to provide all information and statistics about the amount of aggregate consumption in a specified time interval.

Mixo designs and manufactures panels in static color and in various languages. These panels measures exact operation of aggregate, cement and water weighing system in every batch by the use of digital monitors and have the possibility of reporting all the necessary parameters (material consumption amount, production amount and...).

#### **Central Control Cabin**

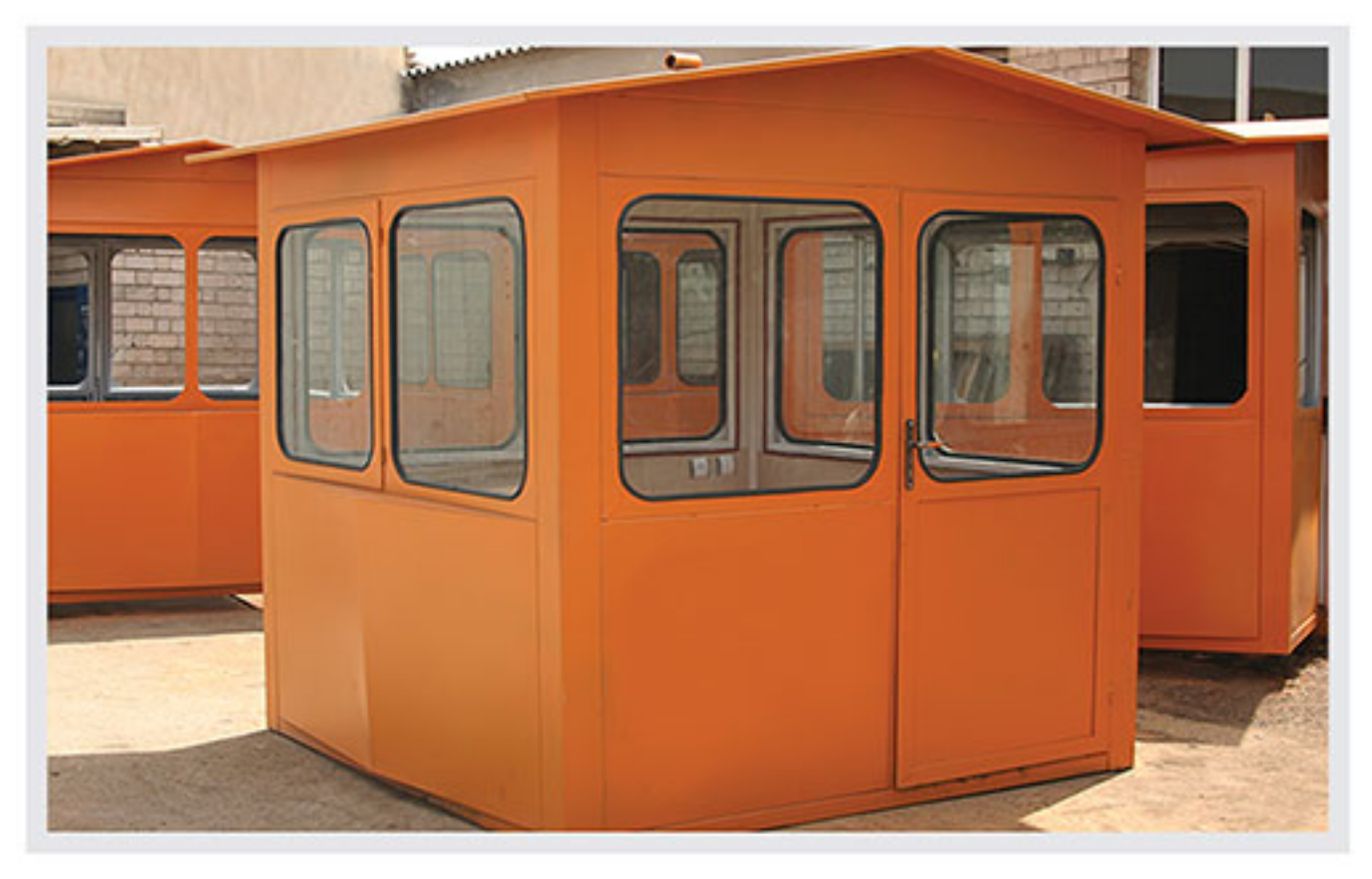

Central control cabin is a cabin in batching plant system with a central control panel in it, which is designed for operator's easier supervision on the system. The cabin is insulated by yonolit and its inner coating is made of MDF and PVC and the lighting is supplied by halogen. The outlets, keys, panel and other equipment are located within the cabin and are embedded in a way that is simple to use.

Mixo is able to design and manufacture these cabins in dimensions of 170×170 - 200×250 - 200×200 or in other dimensions according to the customers' needs.

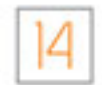

## **Truck Mixer**

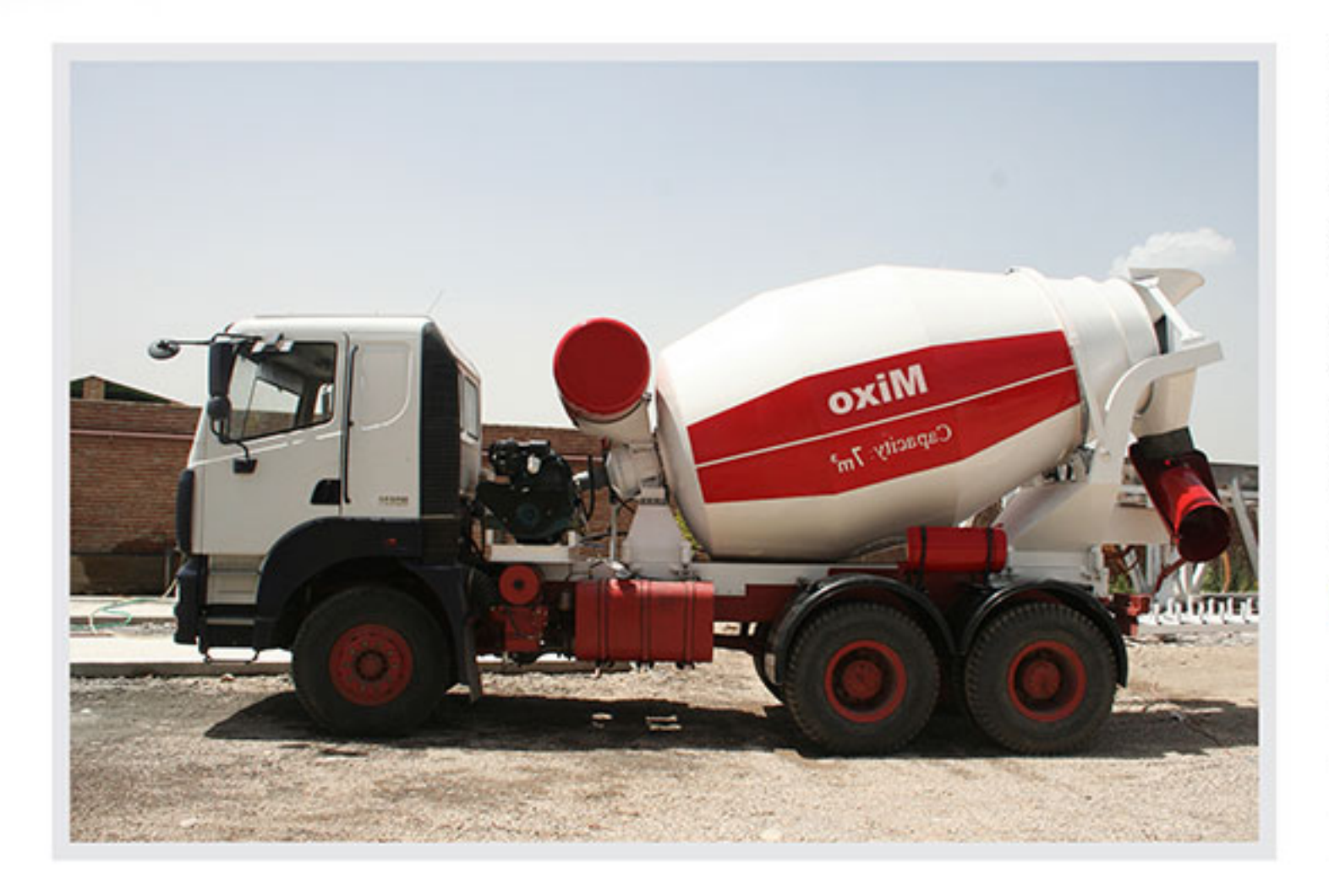

Truck mixer consists of a truck and a mixer installed on it which is used to transport concrete from where the batching plant is located to the construction site. There are two kinds of truck mixers: one type is used only to transfer the ready concrete, but the other type is used for mixing as well. In this kind all ingredients and water are added to the mixer and mixing is done during the transportation to the job site. Truck mixers should not be so far from the construction site so that the ready concrete be used easily.

In the cases where the concrete will be in the truck for a long time or there is possibility of traffic, its better to transfer dry concrete and add water in the project location , because if ready concrete stay for along time in the mixer it will be unusable. Truck mixers are widely applied in the construction si dam-building, etc.

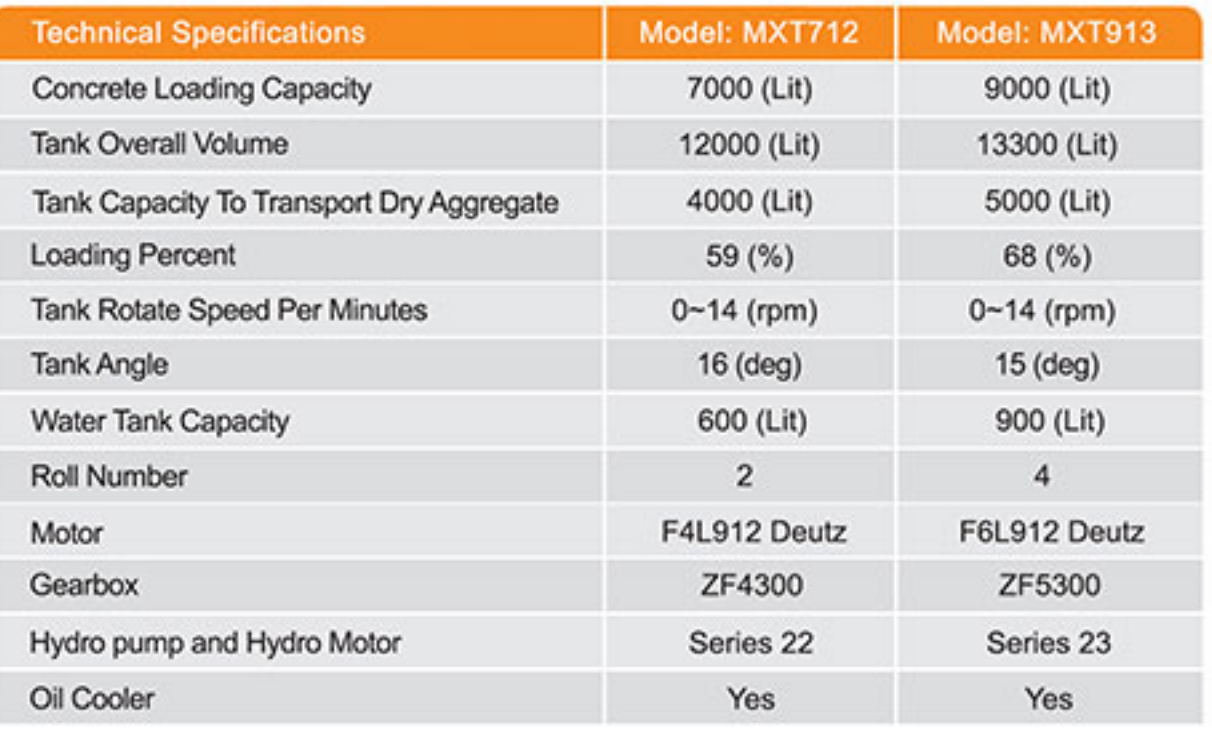

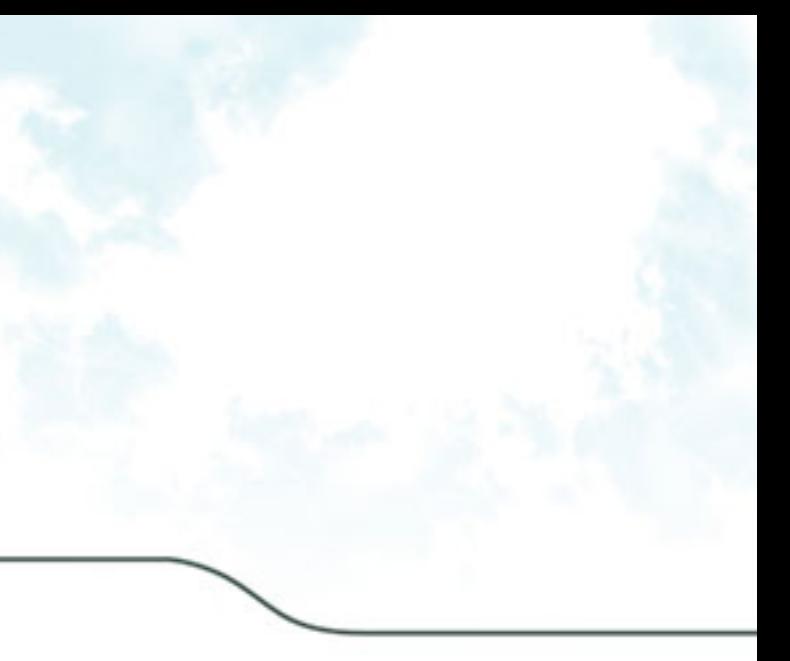

- 
- 
- 
- 

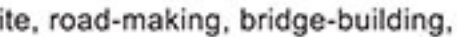

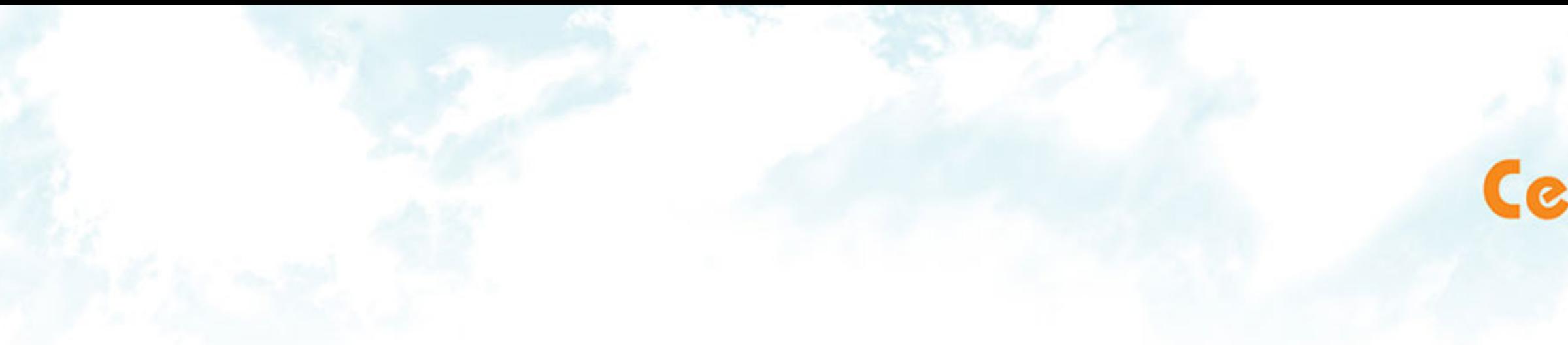

In the construction industry, cement refers to a material which is used to bond different aggregates such as stone, sand, bricks, etc. Because of the important role of cement in concrete production, several tests are done to get sure of its quality, but other issues such as maintenance of cement and protecting it against moisture and air are important as well. Cement is stored in a place called cement silo. Cement silo is a standing depot which is used for maintenance and storage of cement. Silos are designed and produced in different capacities according to the specifications of the project. Silos should be located next to the batching plant so that the stored cement be used easily when necessary.

Cement silos are produced in two kinds of static and mobile, static cement silo is a permanent structure which is produced in high capacities

while mobile silo is portable and can be transported easily when necessary. Static cement silo is divided in to two kinds as well, up right silo

which has no need to foundation and static silo which need foundation for installation. Mixo can design and produce cement silos by capacities of 60 to 200 tons according to the customers' needs and specifications of the construction site.Manufacturing cement silos based on particular cases is the proficiency of this company.

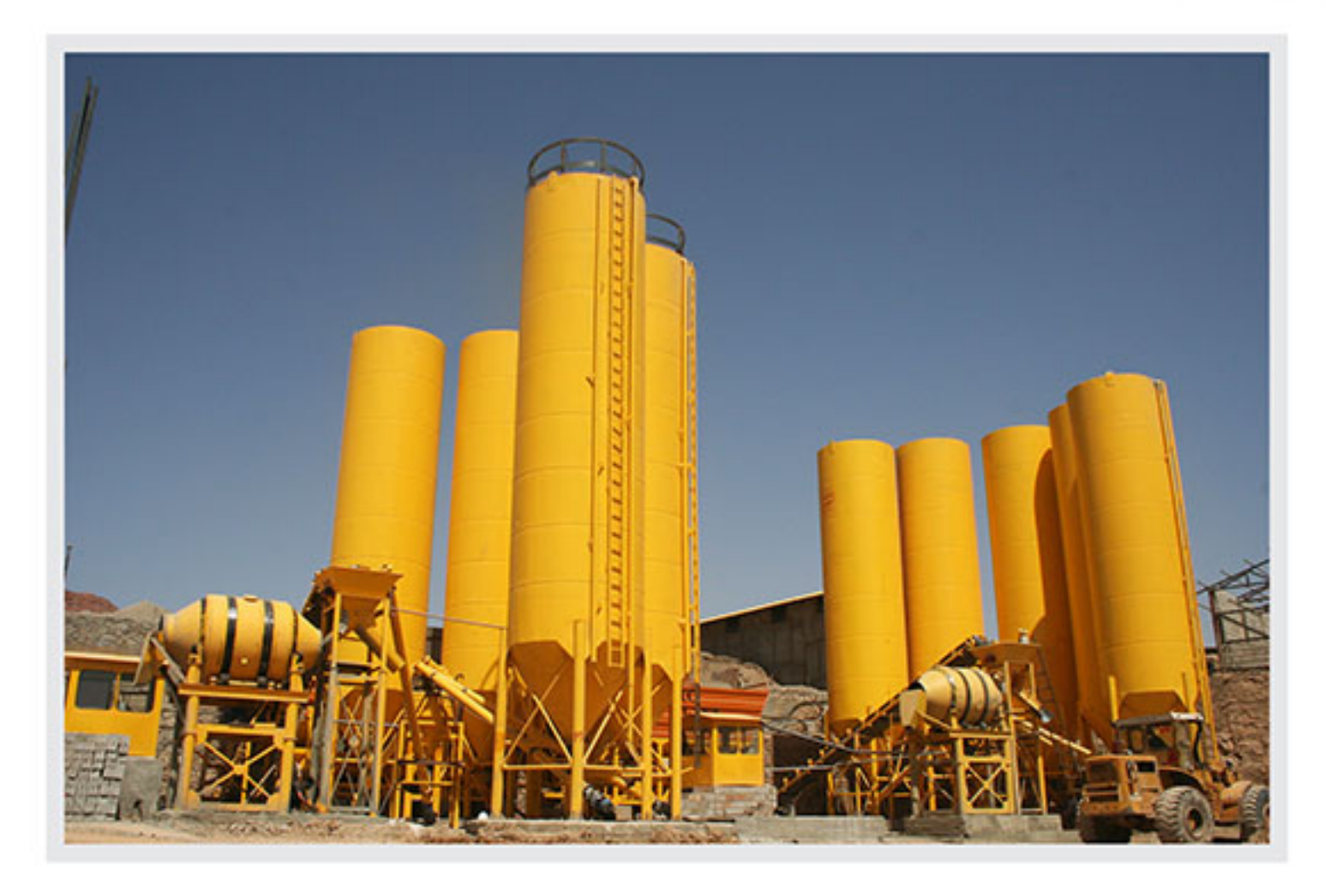

## **Cement Silo**

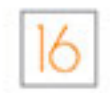

## **Sand Washing Plant**

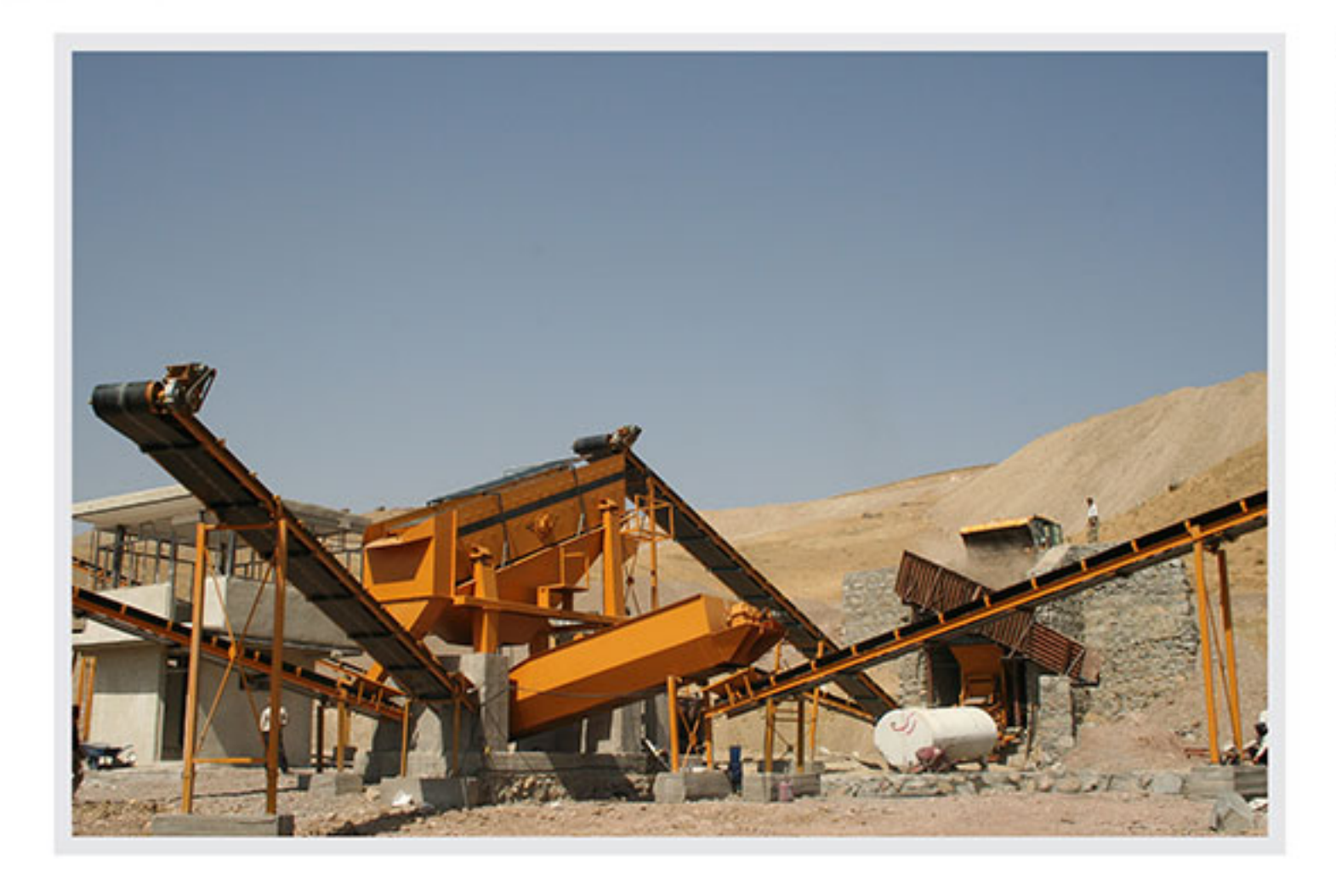

Mixo, considering the needs of customers and being aware of their different mineral and environmental conditions, is able of designing and producing sand washing machine with all its equipment.

Our proficiency and experiences guide you in producing various kinds of sand. Mixo's sand washing machine is installed in the least space and uses the least energy to produce products with high capacity and good quality. We can refer to different kinds of crushers such as jaw crusher and impact crusher, screw sand washing, gravel washing, vibrating screen, vibrating grizzly screen, hydrocone, sand maker, vibrating feeder and conveyor belt as sand washing equipment. This equipment is installed and operated in two types: A: on the ground (in this case the product is carried to the depot with conveyor belt). B: in the height (in this case conveyor belt is not used for reducing the cost).

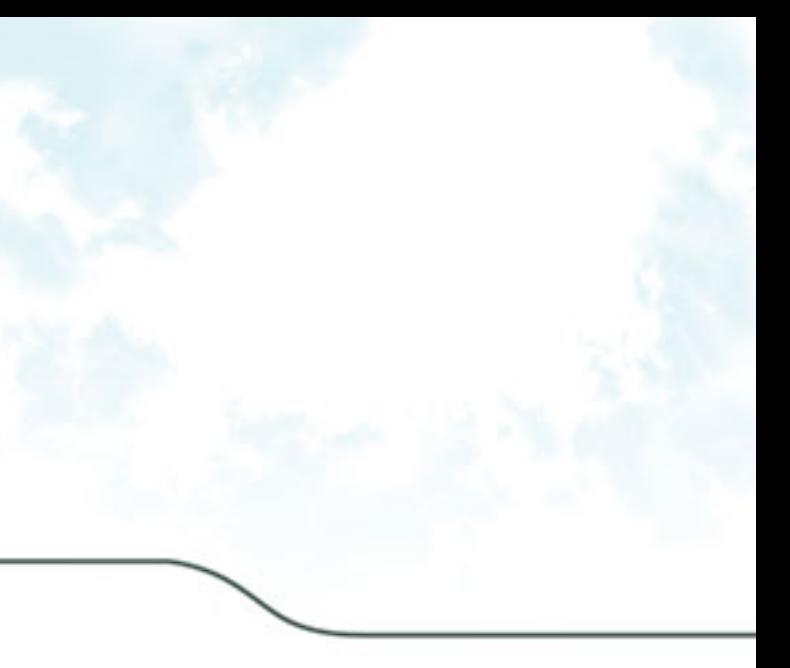

## Equipment of Sand Washing Plant

#### **Vibrating Screen Vibrating Feeder**

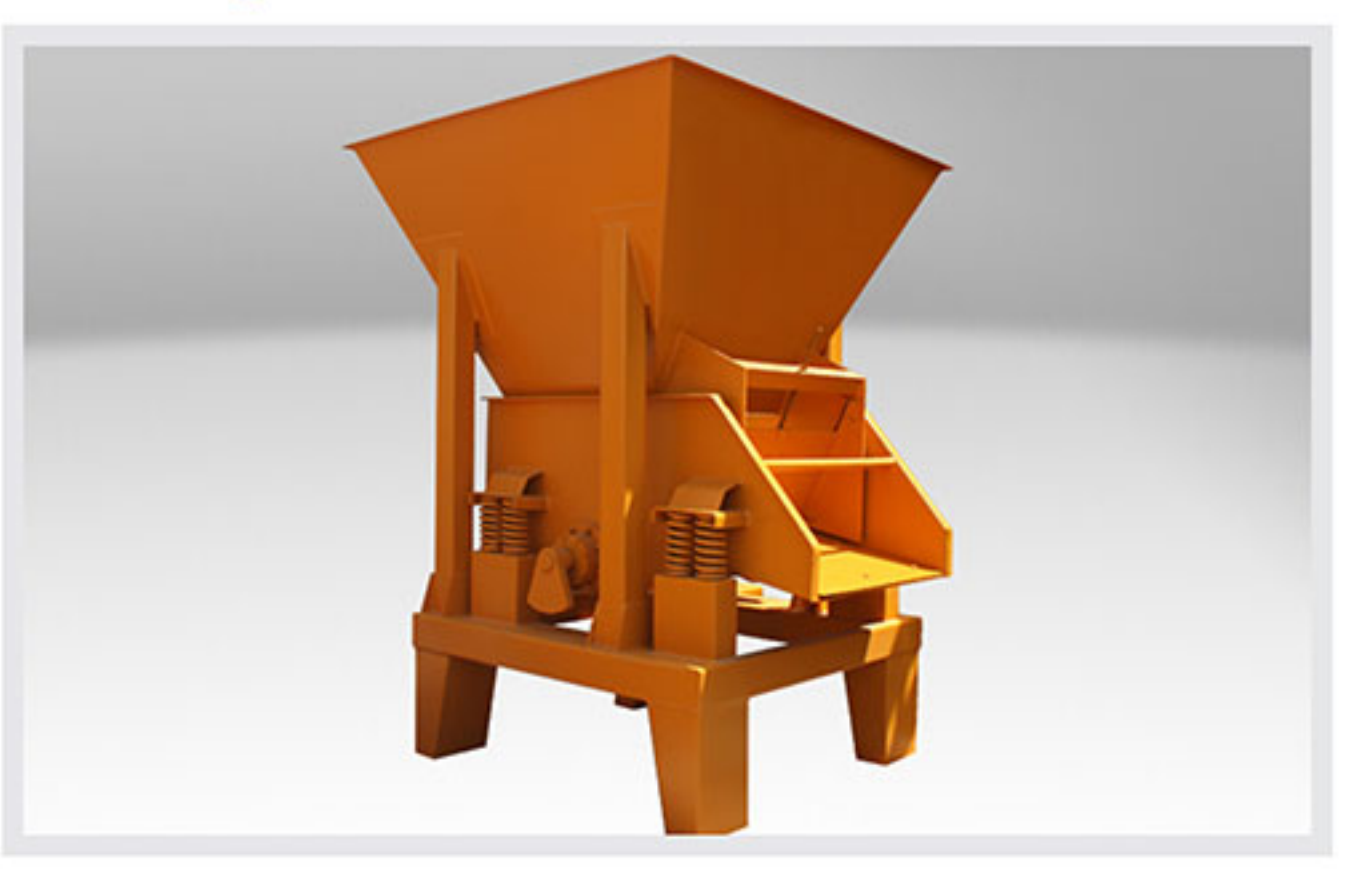

Vibrating screens is employed to screen and classify the natural or crushed aggregate in mountain or river mines. Main body of screens are bolted and welded which accommodate a strong seats for fixing the meshes and in the case of erosion or damage they can be exchanged or repaired in less time and with the lowest cost.

In order to use the most area of meshes, the vibrating screens are manufactured in different length, wide and number of decks.

In order to increase the percentage of materials fraction during screening, these screens are manufactured in adjustable angle and for pre-washing of materials installing the water spray jet system is available.

Vibrating feeder is used for primary feeding of sand washing machine. The capacity of these feeders is too high and in the case it is equipped with grizzly screen, it would be able to separate the lump size materials.

In vibrating feeder the outlet valve is adjustable to control the size of output materials. These feeders are produced and installed with different sizes and capacities in sand washing processes.

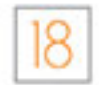

## Equipment of Sand Washing Plant

#### **Screw Sand Washing**

#### **Vibrating Grizzly Screen**

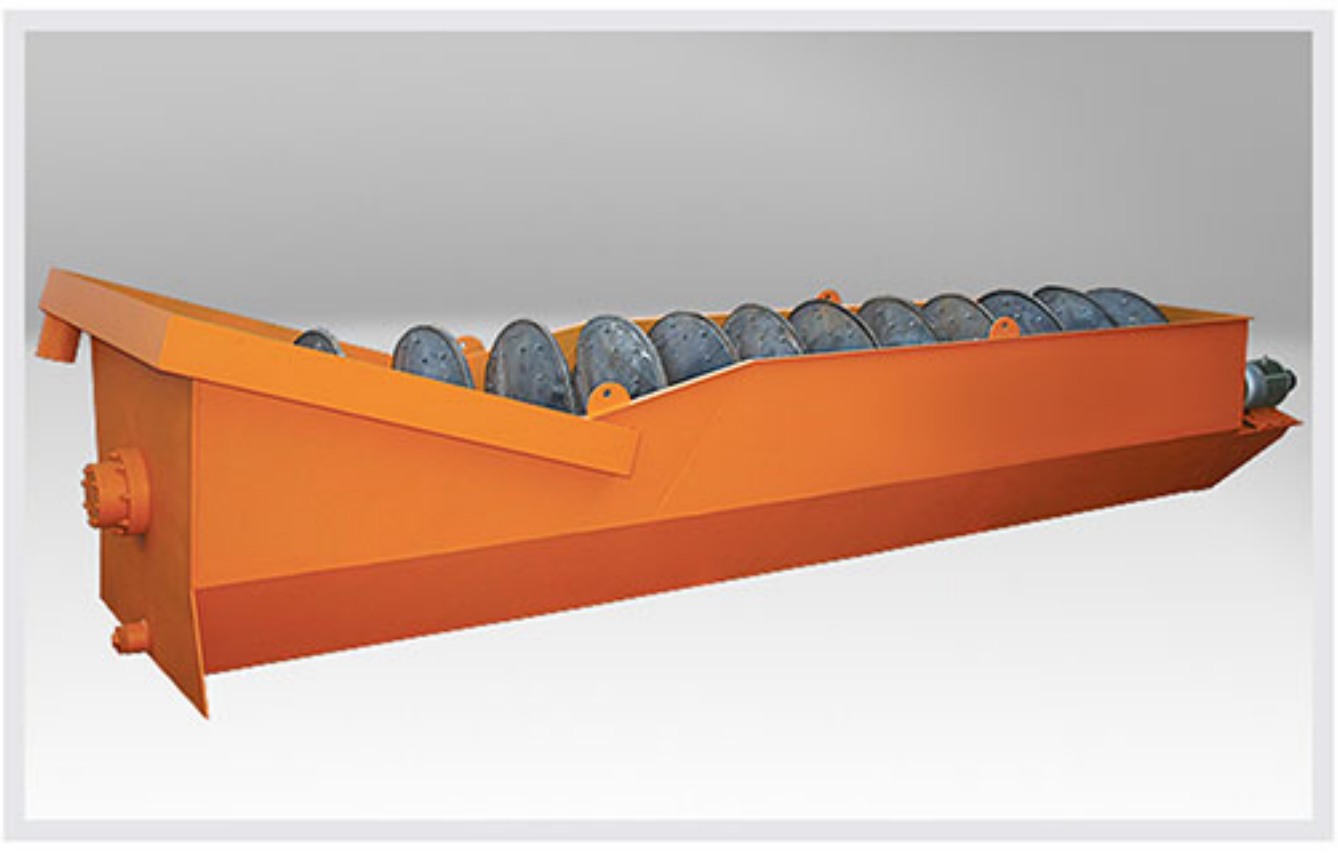

Screw sand washing is used in sand washing plant in the mineral processing.

The screw sand washing is used for washing sand and has one outlet for mud and two input of water. In this kind of sand washing, raw materials and water are poured into the washing pond and washed with rotation of device, then the washed materials are separated and directed to the outlet valve and the mud and dirty water are removed from another outlet.

Screw sand washings are produced in different sizes and dimensions according to the customers' order. In some cases two sand washings are used in tandem in order to produce clean and more qualified sand.

The vibrating grizzly screen is designed for classifying and separating big stones from the small ones and directing them to the opening of the next machine (jaw, crusher, hydrocone, etc.). Main body of these screens are bolted and welded and they are installed or exchanged easily and in less time. The vibrating grizzly screens are manufactured in different models with various dimensions according to the customers' needs and their materials.

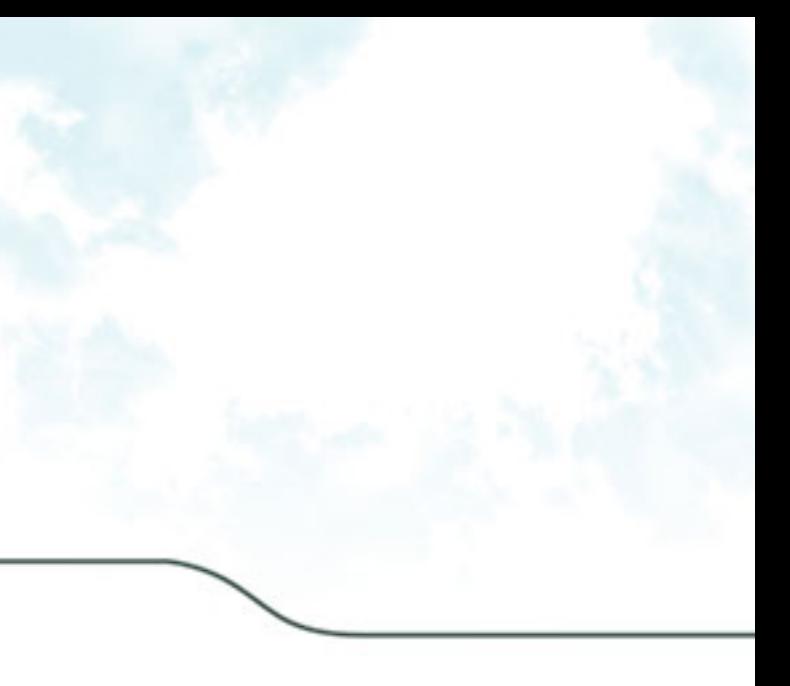

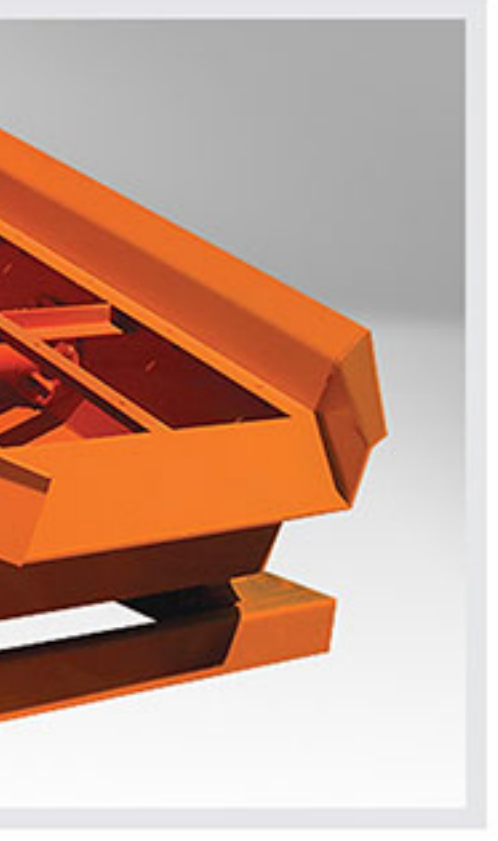

- 
- 
- 

## Equipment of Sand Washing Plant

#### **Impact Crusher**

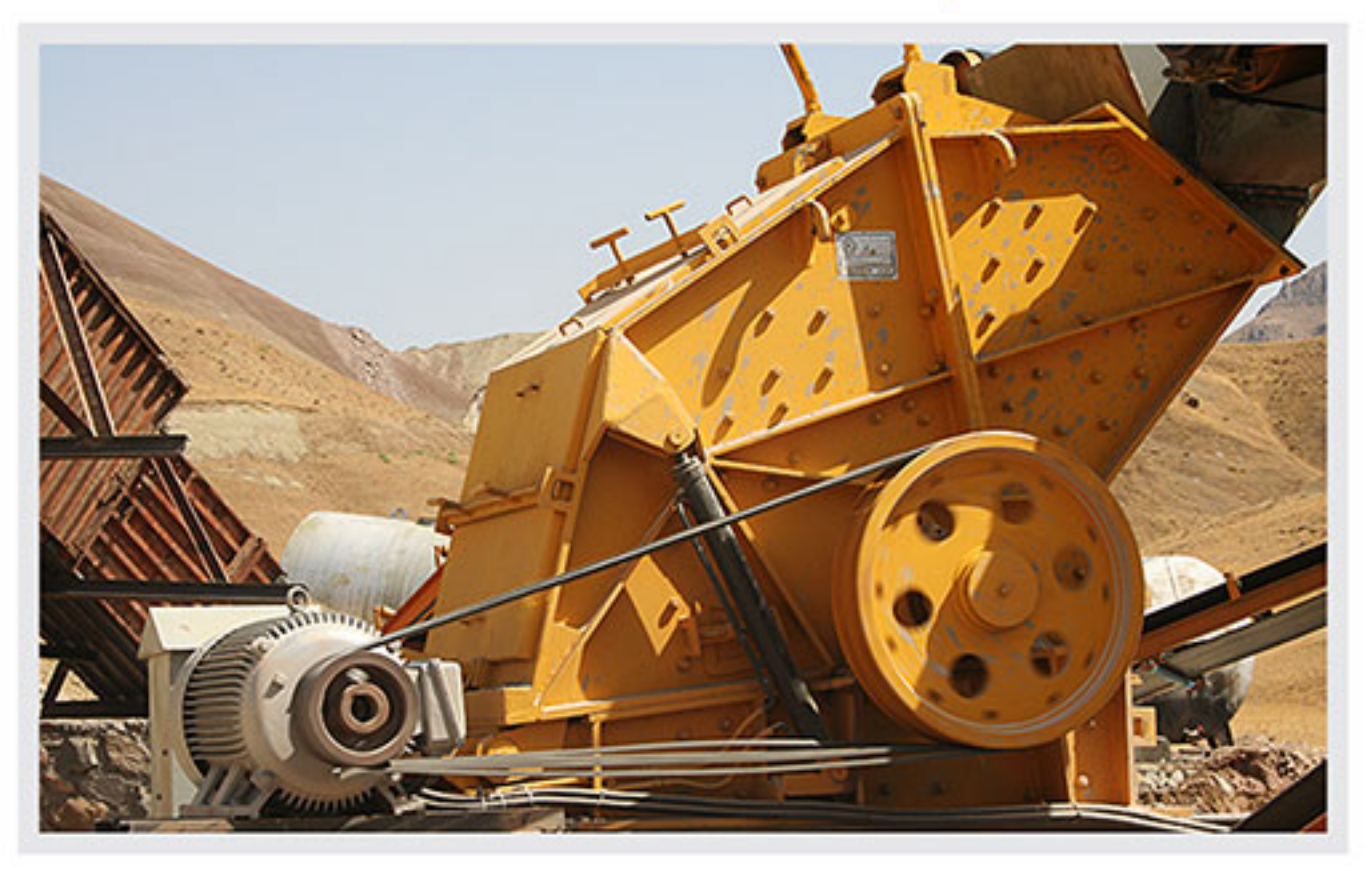

#### **Jaw Crusher**

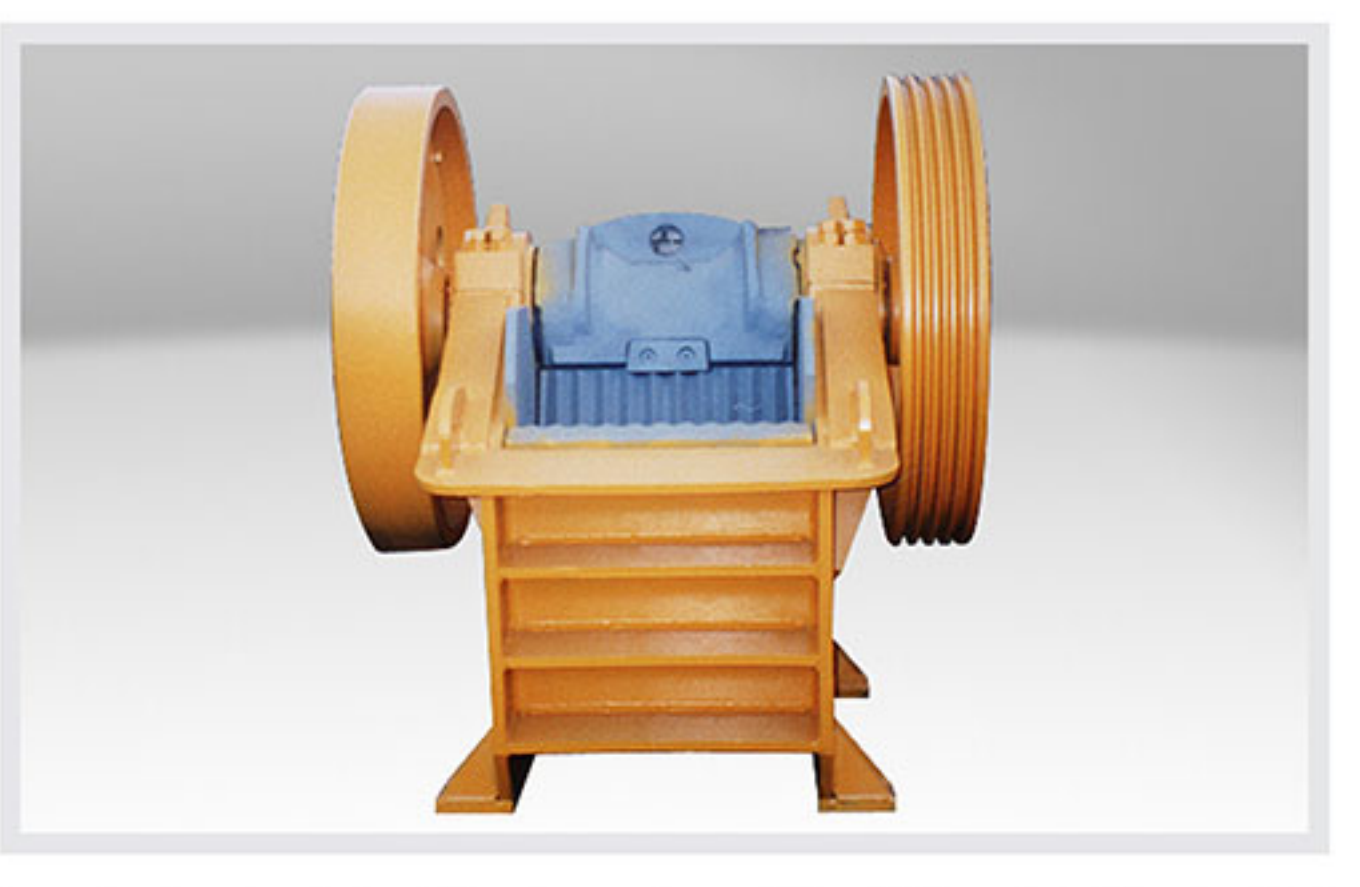

Crusher is one of the min equipment used in the mineral processing. Crushers are used in the first stage of the crushing operation in order to break raw materials into smaller pieces.

There are different kinds of crushers that we can divide them to jaw crushers impact crushers and hydrocone according to their application and usage. Impact crushers are used for breaking minerals by average size (0-200mm) into smaller pieces for being used in production of sand, concrete, mosaic, asphalt, etc.

Jaw crushers have strong body and high resistance and are used for breaking large minerals (bigger than 20 cm) into smaller pieces, and are produced in different models and kinds. The size of the jaw crusher is set by the input load (feed opening) at the top of the machine, for example, in the jaw crusher model 65×45, the input load is 55cm×40cm.

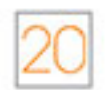

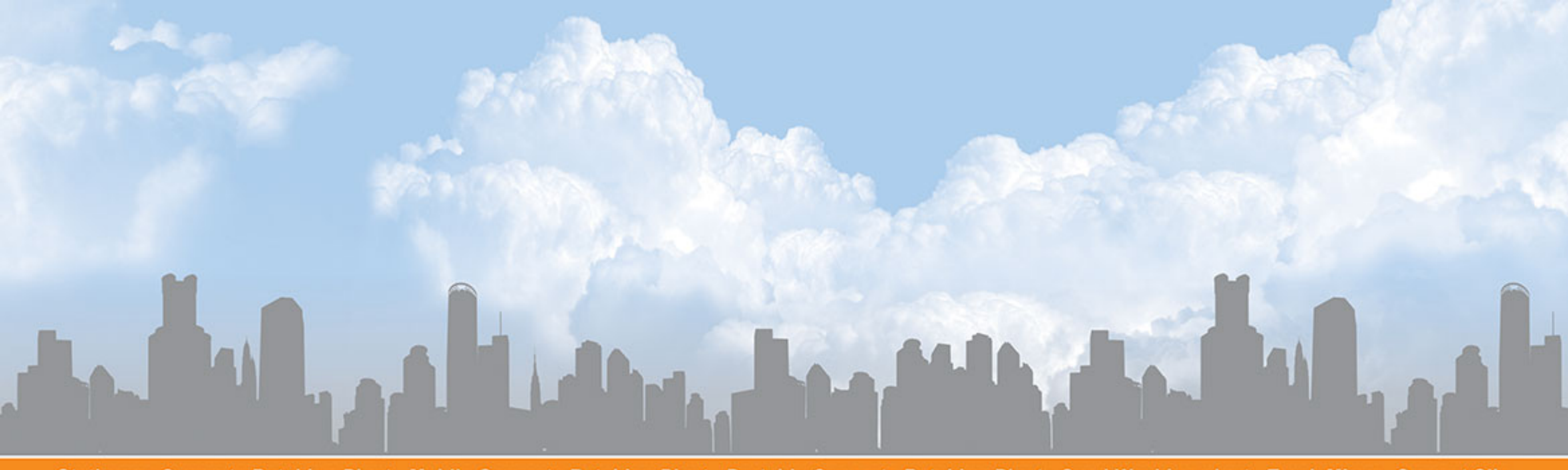

Stationary Concrete Batching Plant Mobile Concrete Batching Plant Portable Concrete Batching Plant Sand Washing plant Truck Mixer Cement Silo

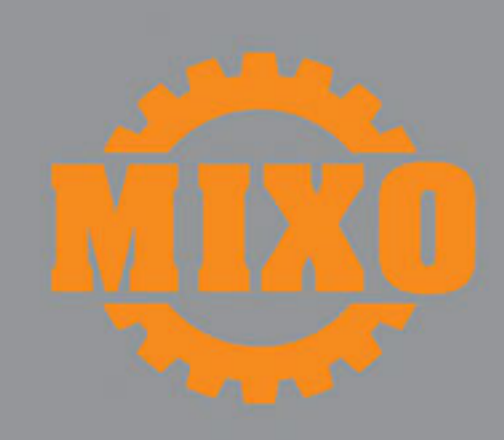

Fair and central office: Next to Shahid Rajaee industrial Town, Azarshahr Road, Tabriz, Iran Factory: Opposite to Padegane Shahid Qazi, Shahid Qazi-e Tabatabaye Industrial Town, Azarshahr Road, Tabriz-Iran Tel: +98 411 4215374 Fax: +98 411 4215376 Zip Code: 5361714319 Email Address: info@mixo-co.com نمایشگاه و دفتر مرکزی: ایران، تبریز، جاده آذر شهر، جنب شهرک صنعتی شهید رجانی کارخانه: ایران، تبریز، جاده آذر شهر، روبروی پادگان شهید قاضمی، کوی صنعتی شهید قاضمی طباطبایی ك بِستى: 5361714319 فاكس: 4215376 411 4215 411 فلغن: 4215374 411 498+